# **Elektrotechnika i elektronika**

Moduł 3

Dr inż. Patryk Król

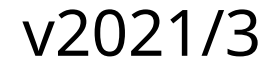

### **Moduł 3**

- Opór zastępczy
- Potencjometr
- Wzmacniacz (układy scalone)
- Czujniki

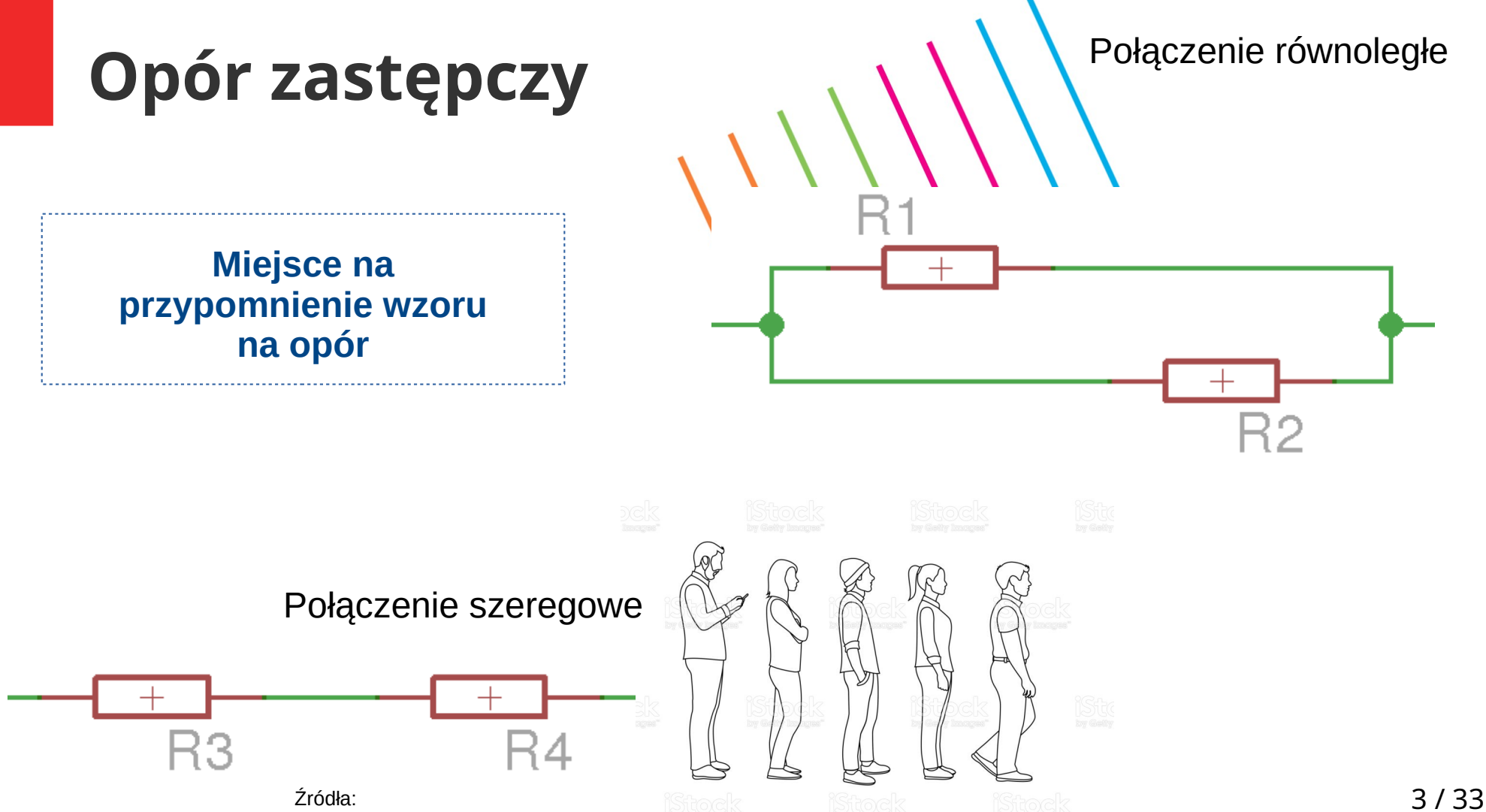

<https://www.istockphoto.com/pl/wektor/outline-men-and-women-queue-one-after-another-full-view-side-gm1221493838-358081837> https://www.theschoolrun.com/what-is-parallel

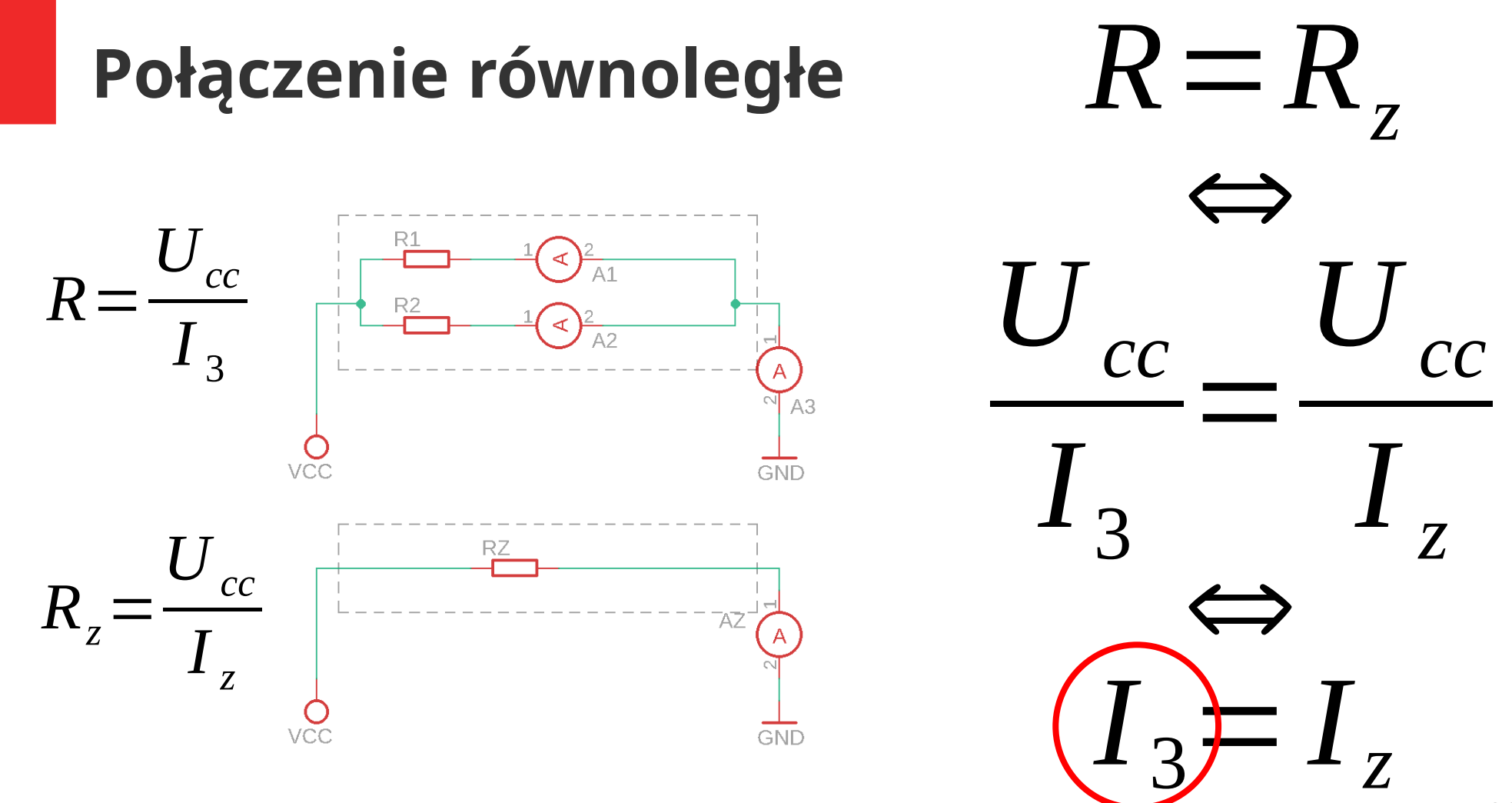

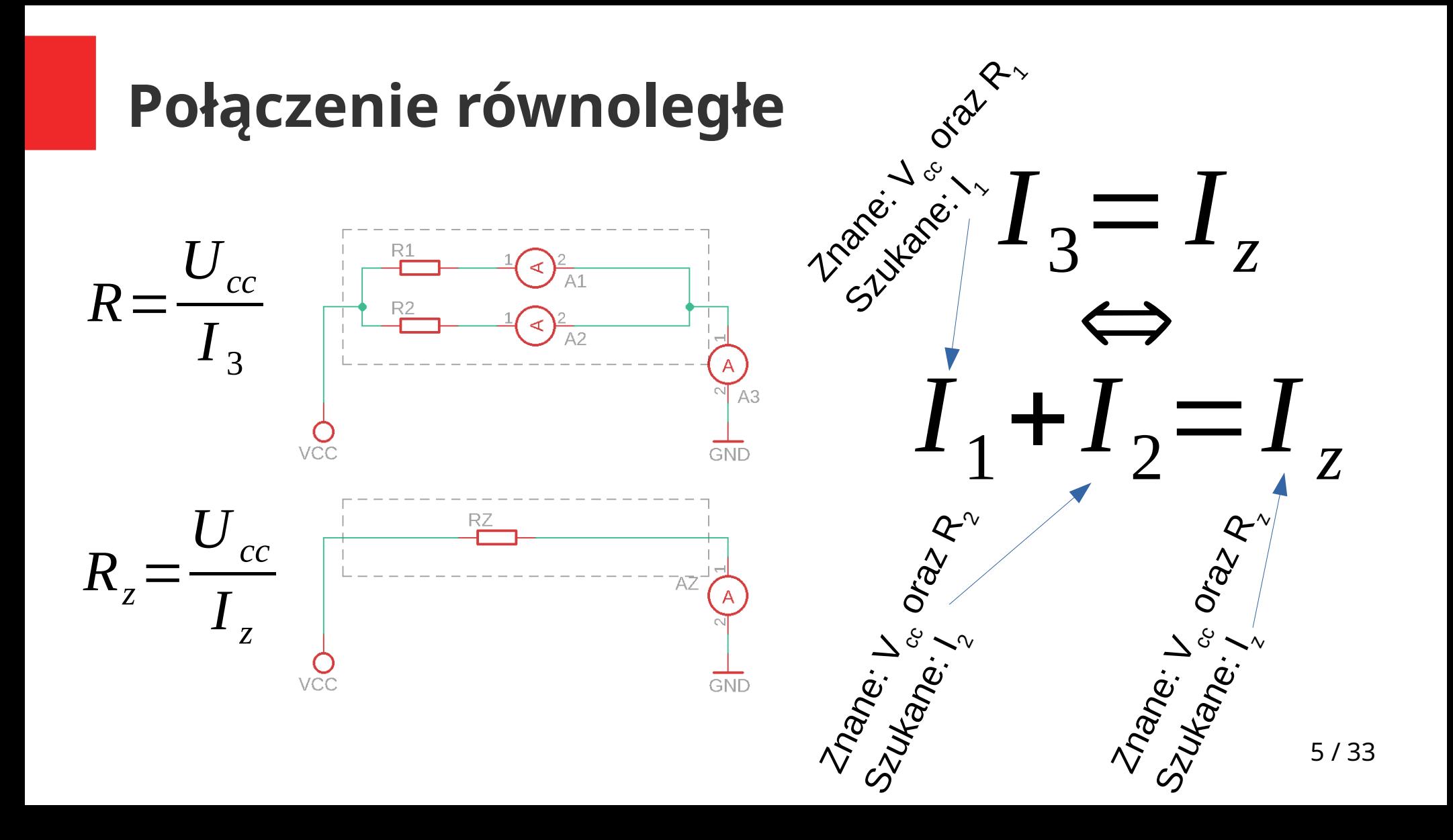

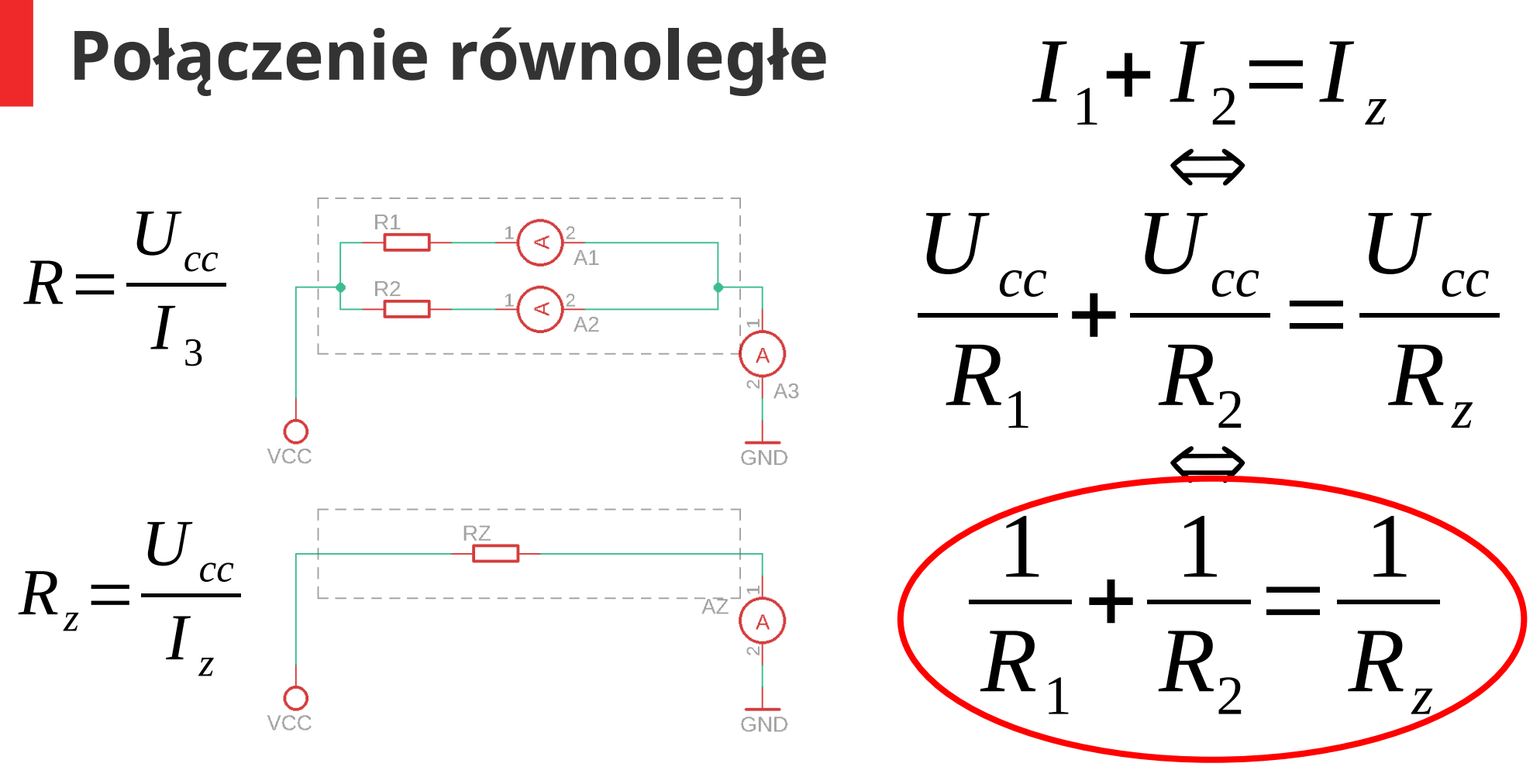

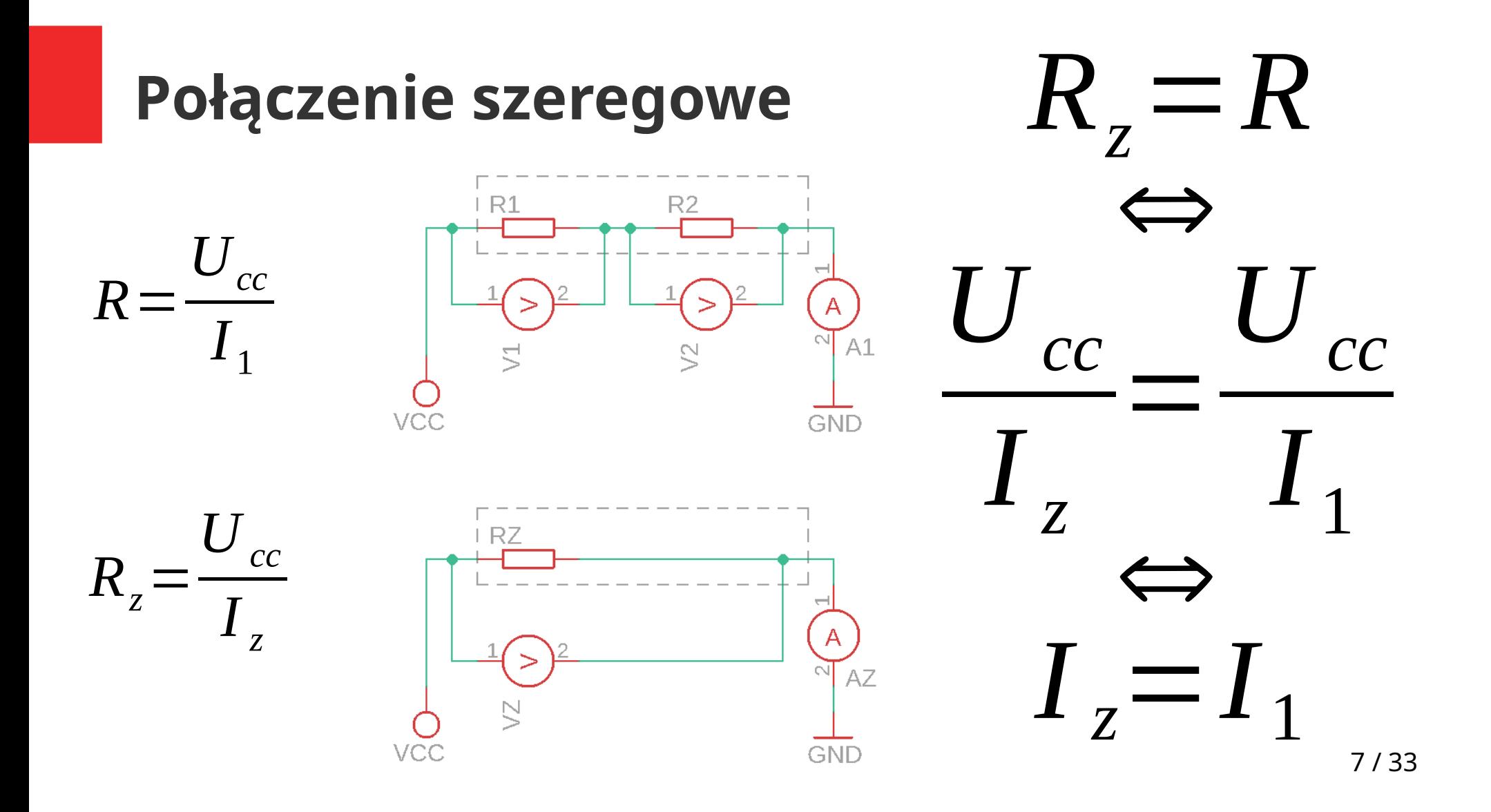

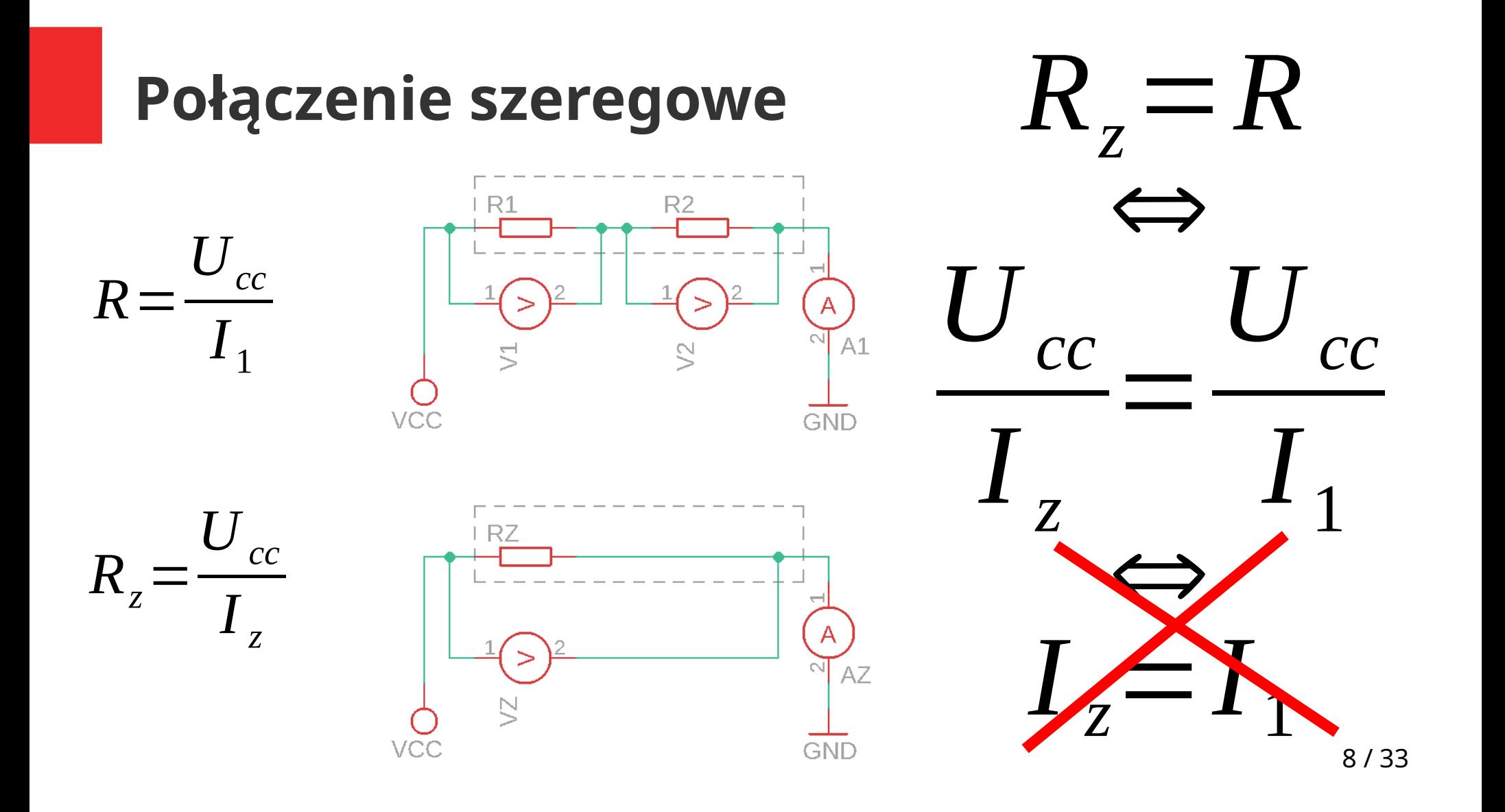

### **Połączenie szeregowe**

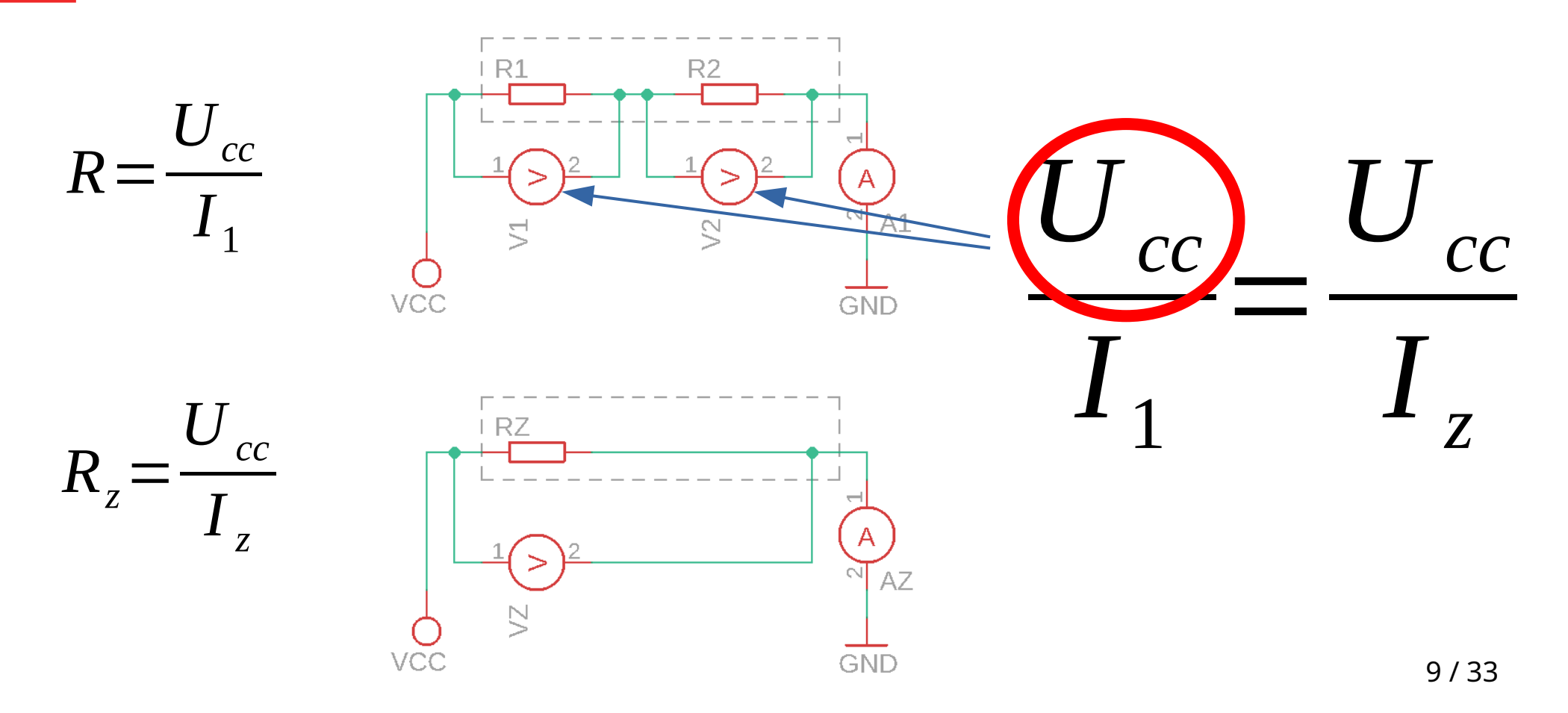

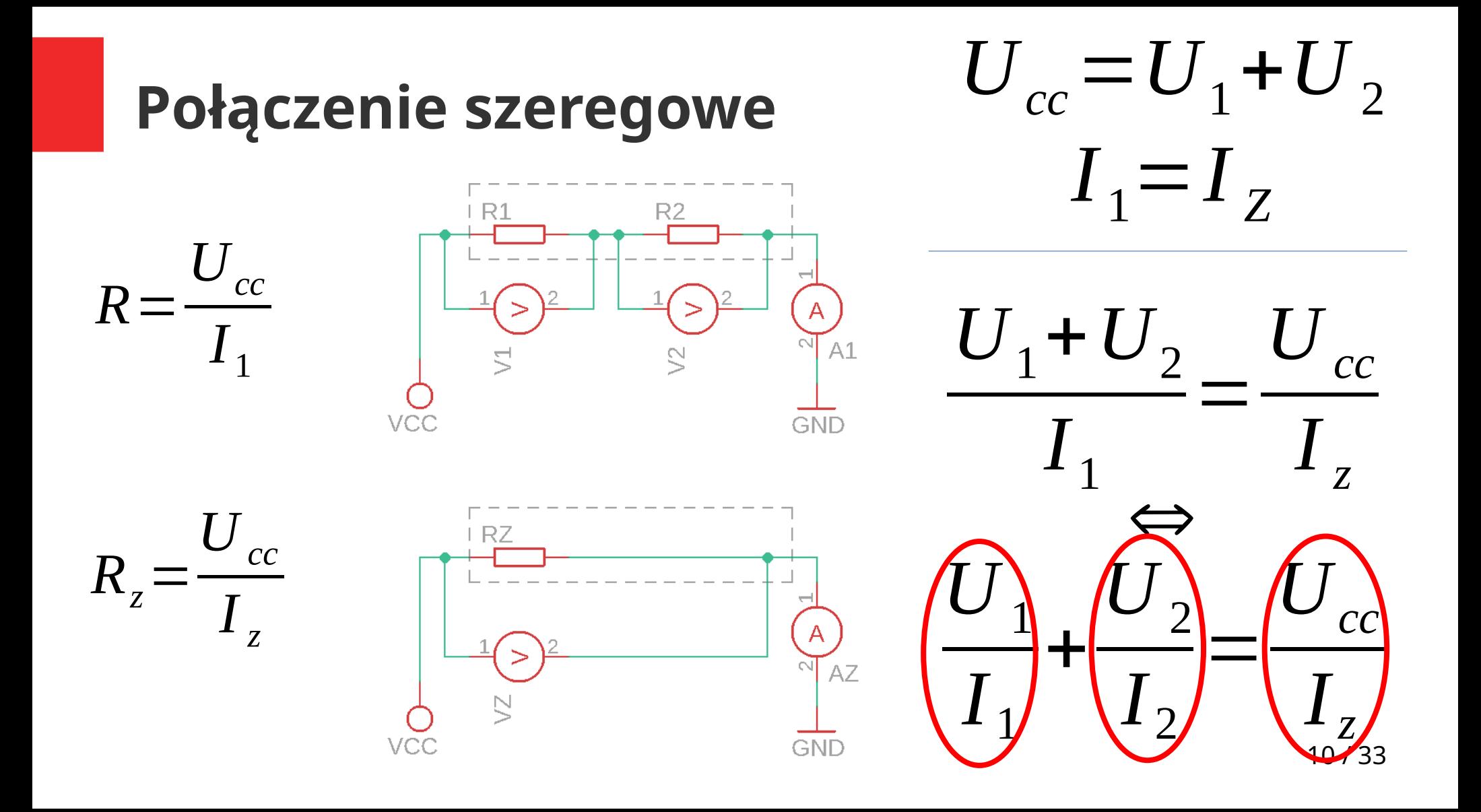

### **Połączenie szeregowe**

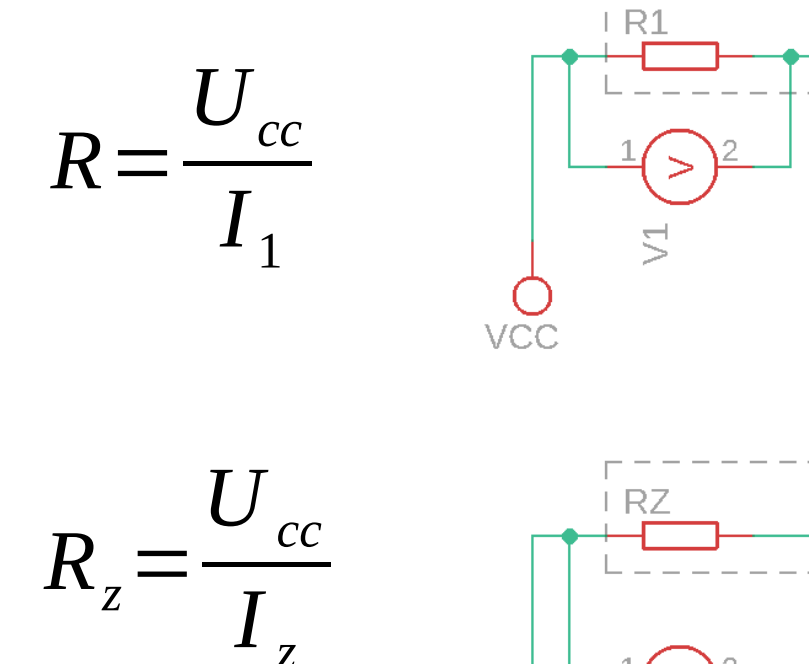

*z*

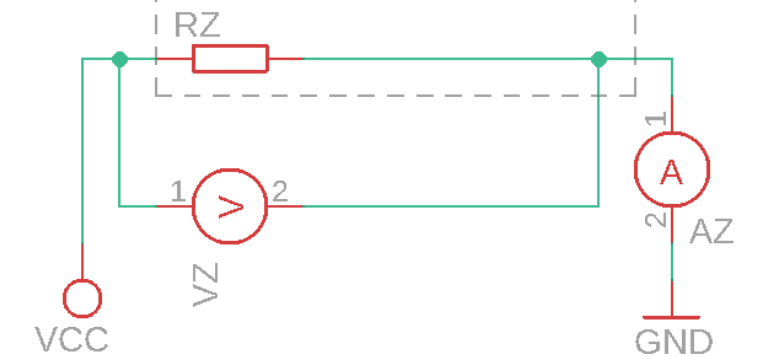

 $R<sub>2</sub>$ 

 $\tilde{C}$ 

 $\overline{\phantom{0}}$ 

 $\overline{A}$  $\sim$ 

**GND** 

 $A1$ 

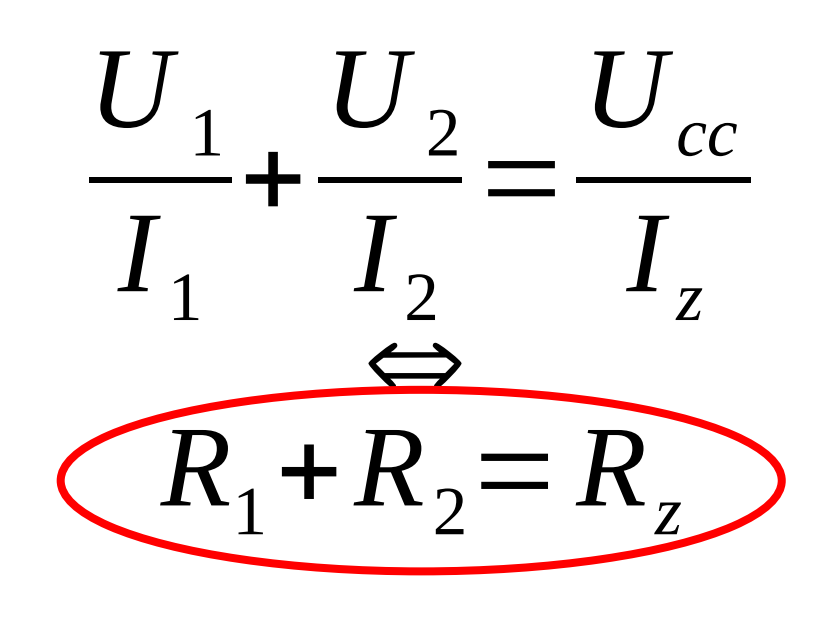

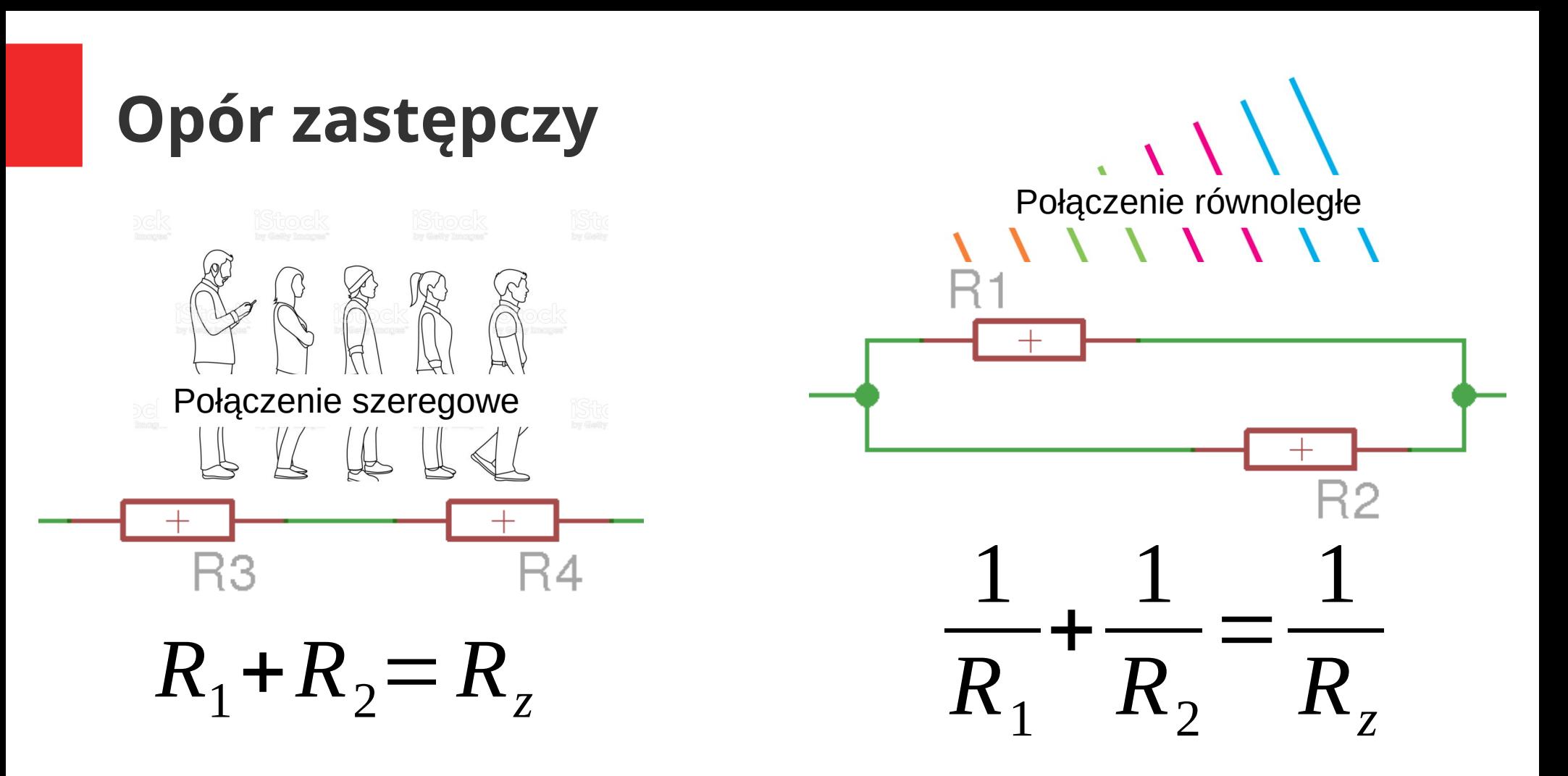

12 / 33 Źródła: <https://www.istockphoto.com/pl/wektor/outline-men-and-women-queue-one-after-another-full-view-side-gm1221493838-358081837> https://www.theschoolrun.com/what-is-parallel

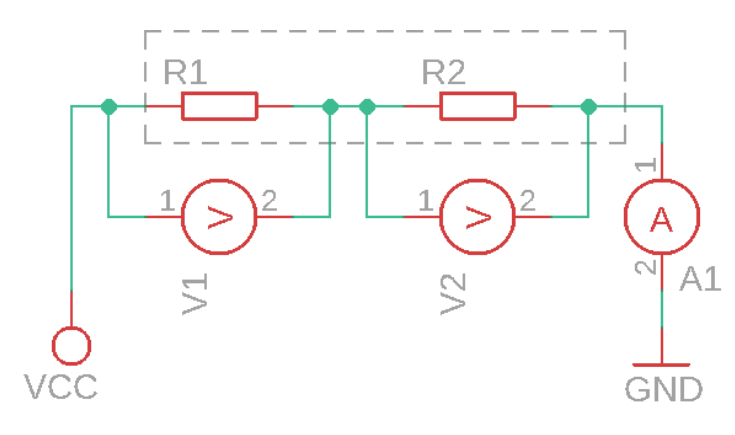

 $R_1 = 2k5$  $R_2 = 2k5$  $V_{cc}$  = 5 *V* 

 $R =$  $\frac{U}{I}$  $\Leftrightarrow U = R \cdot I$  $A_1 = A_2, R_1 = R_2$  $U_1$  +  $U_2$  =  $U_{cc}$ ⇔  $2U_1 = U_{cc}$ ົ<br>⇔  $U_1 = U_2 = 1/2 U_{cc}$ 

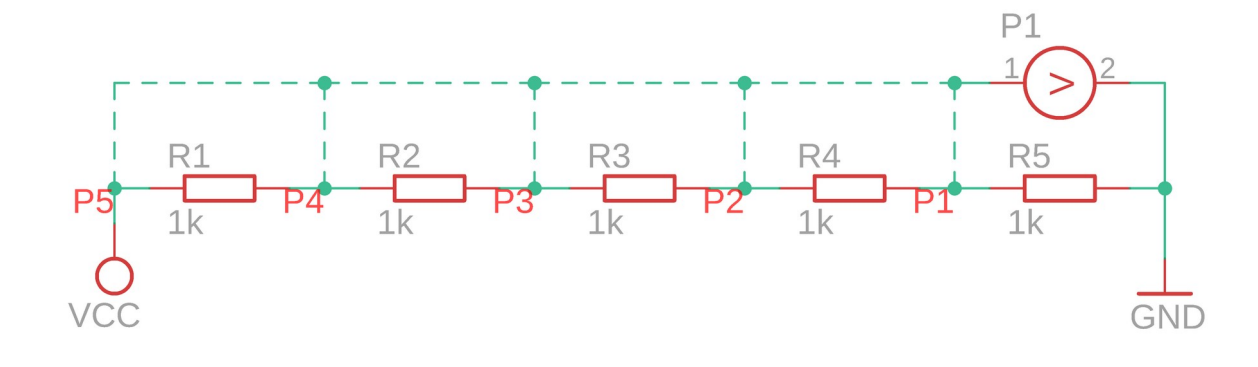

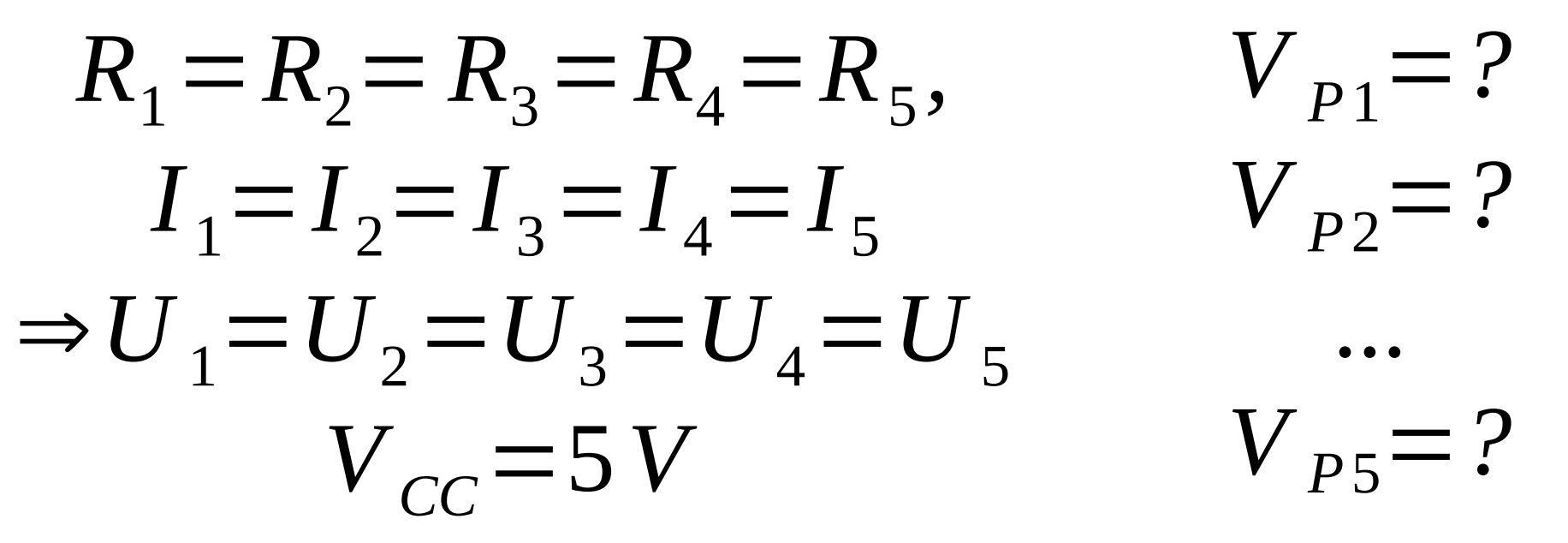

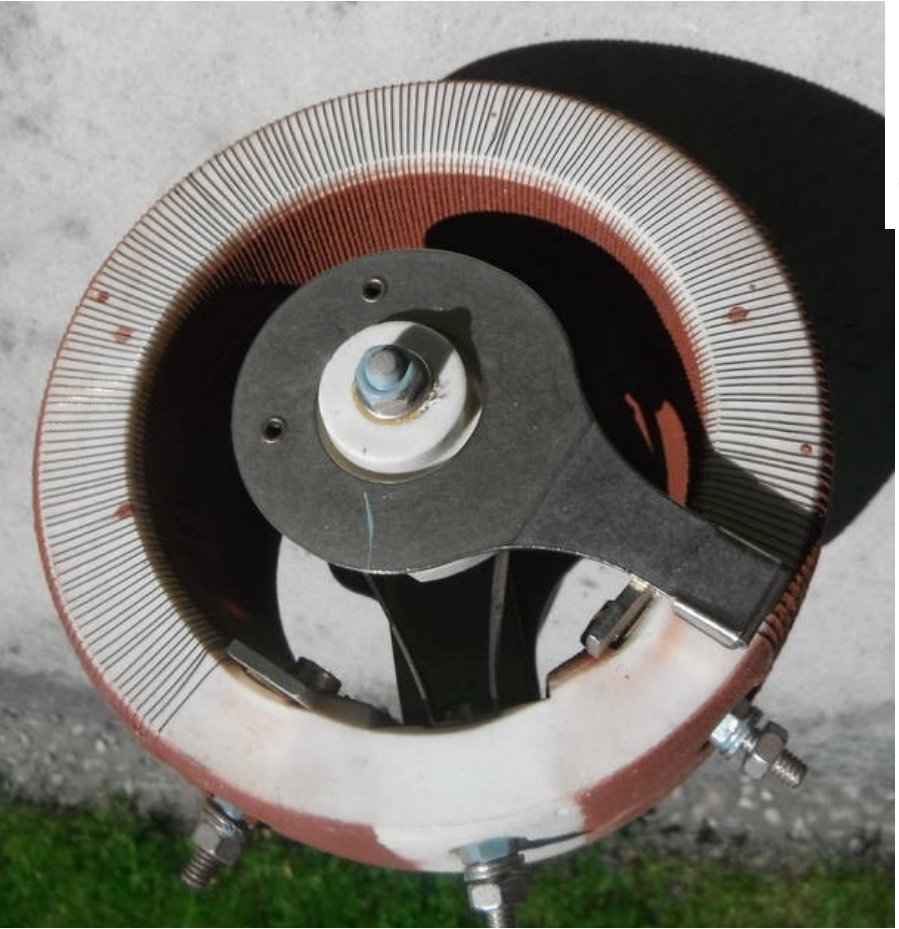

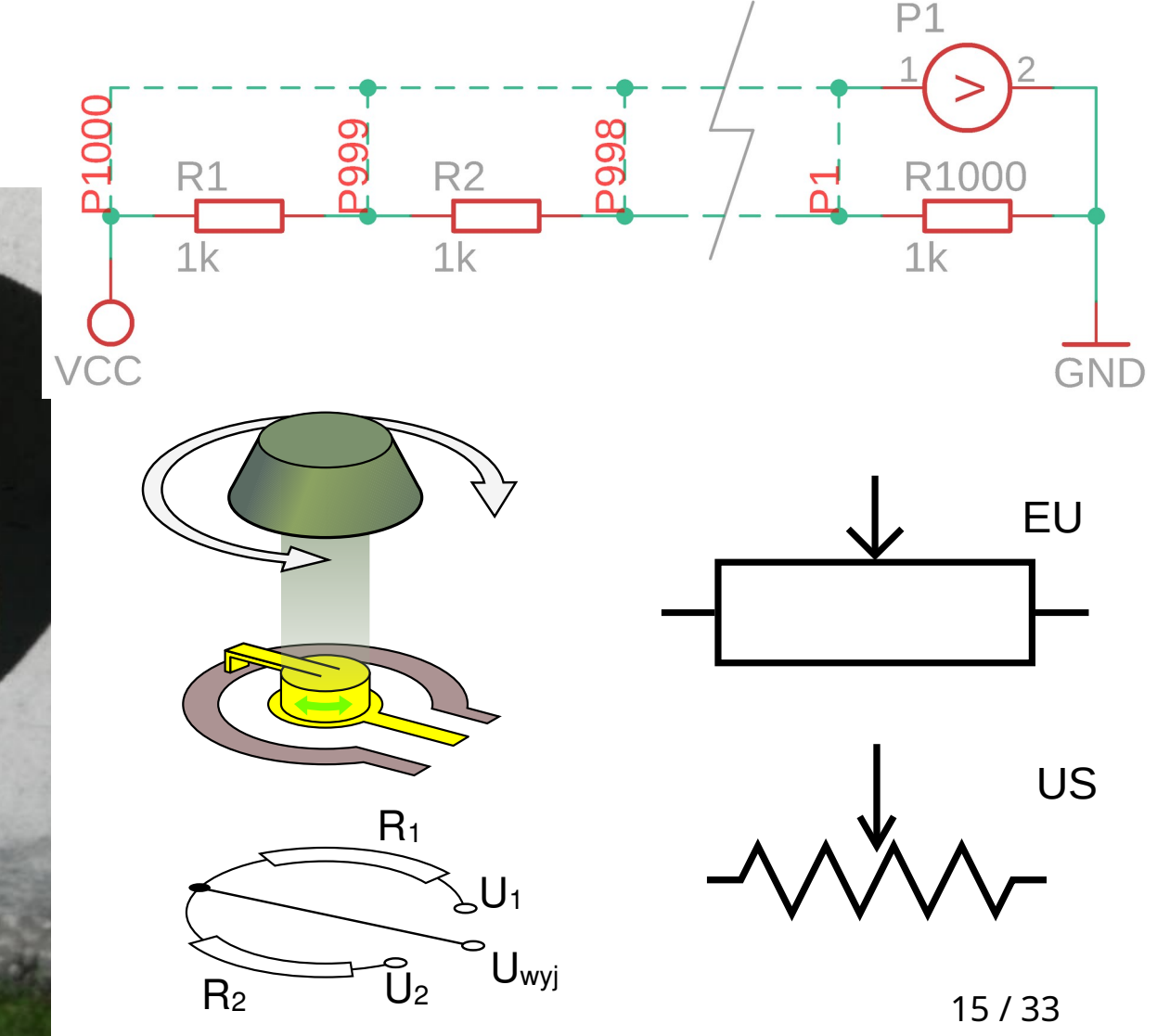

Źródła: <https://sprzedajemy.pl/potencjometr-drutowy-duzej-mocy-800-ohm-nowy-barak-3-3d3332-nr22902697>; https://pl.wikipedia.org/wiki/Potencjometr

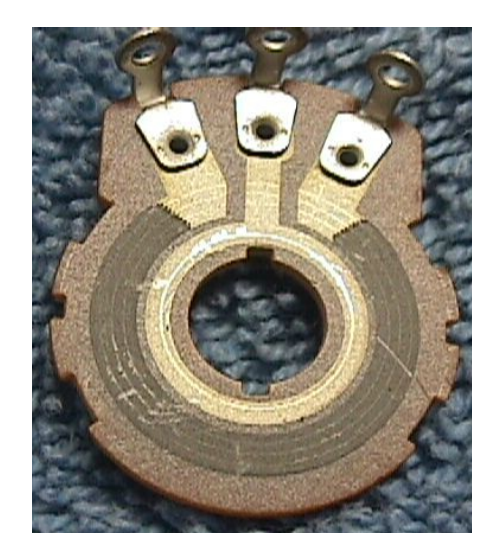

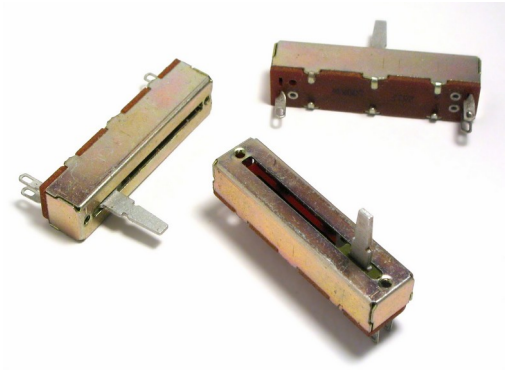

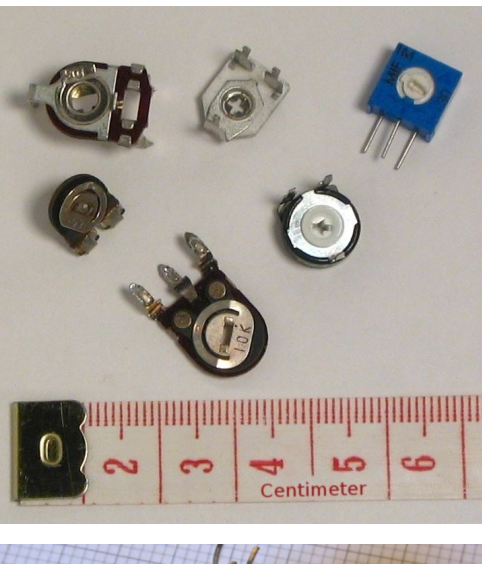

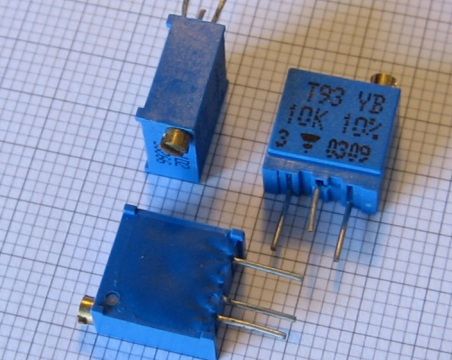

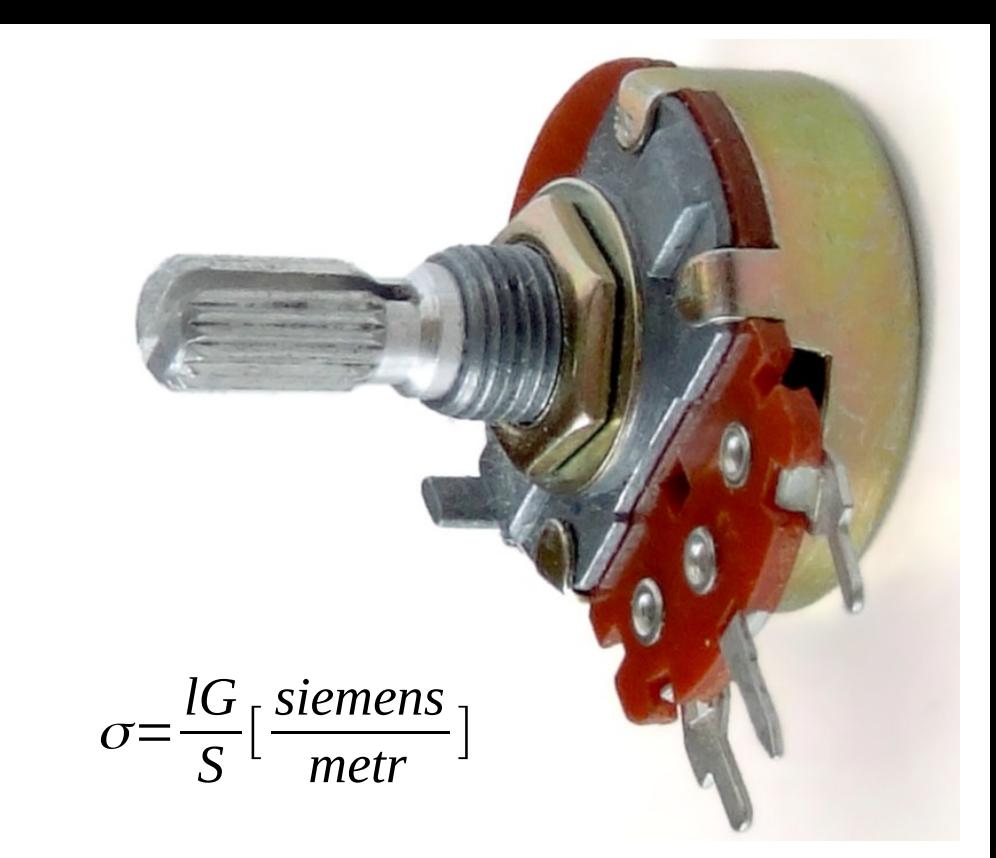

- σ Przewodnictwo właściwe materiału
- G przewodnictwo elektryczne
- S pole przekroju poprzecznego elementu

l – długość bloku

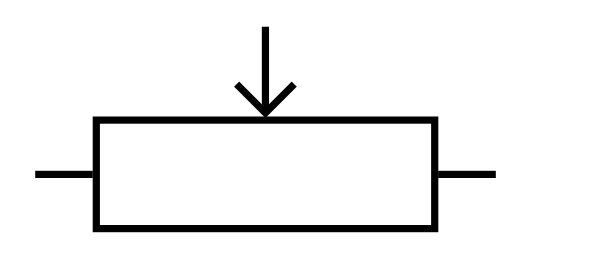

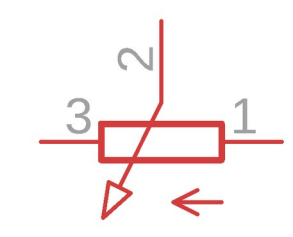

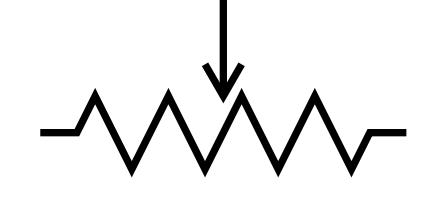

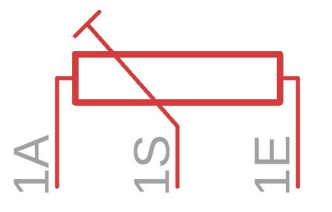

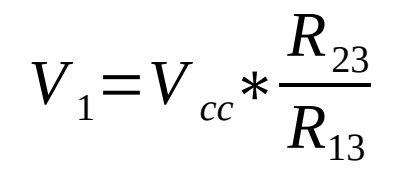

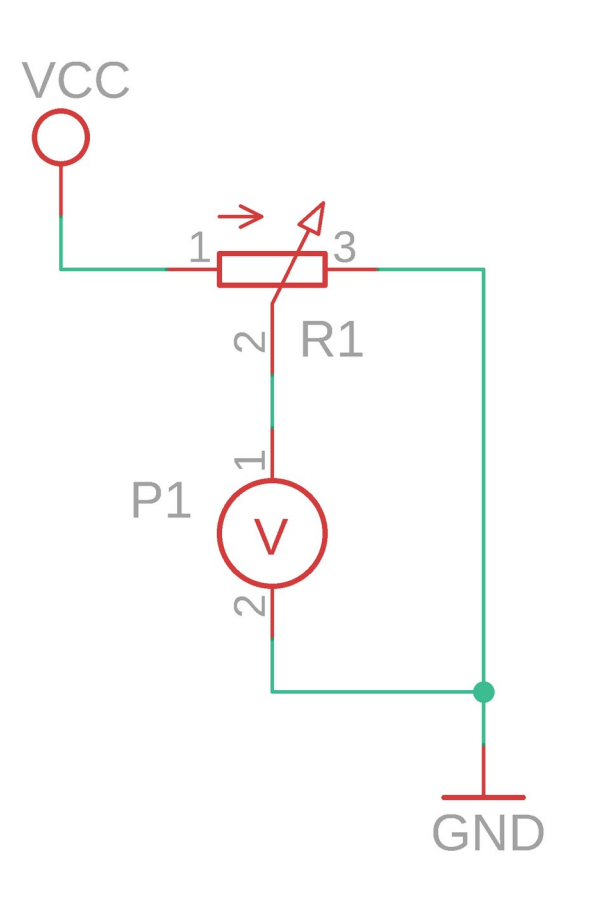

# **Wzmacniacz operacyjny (op-amp)**

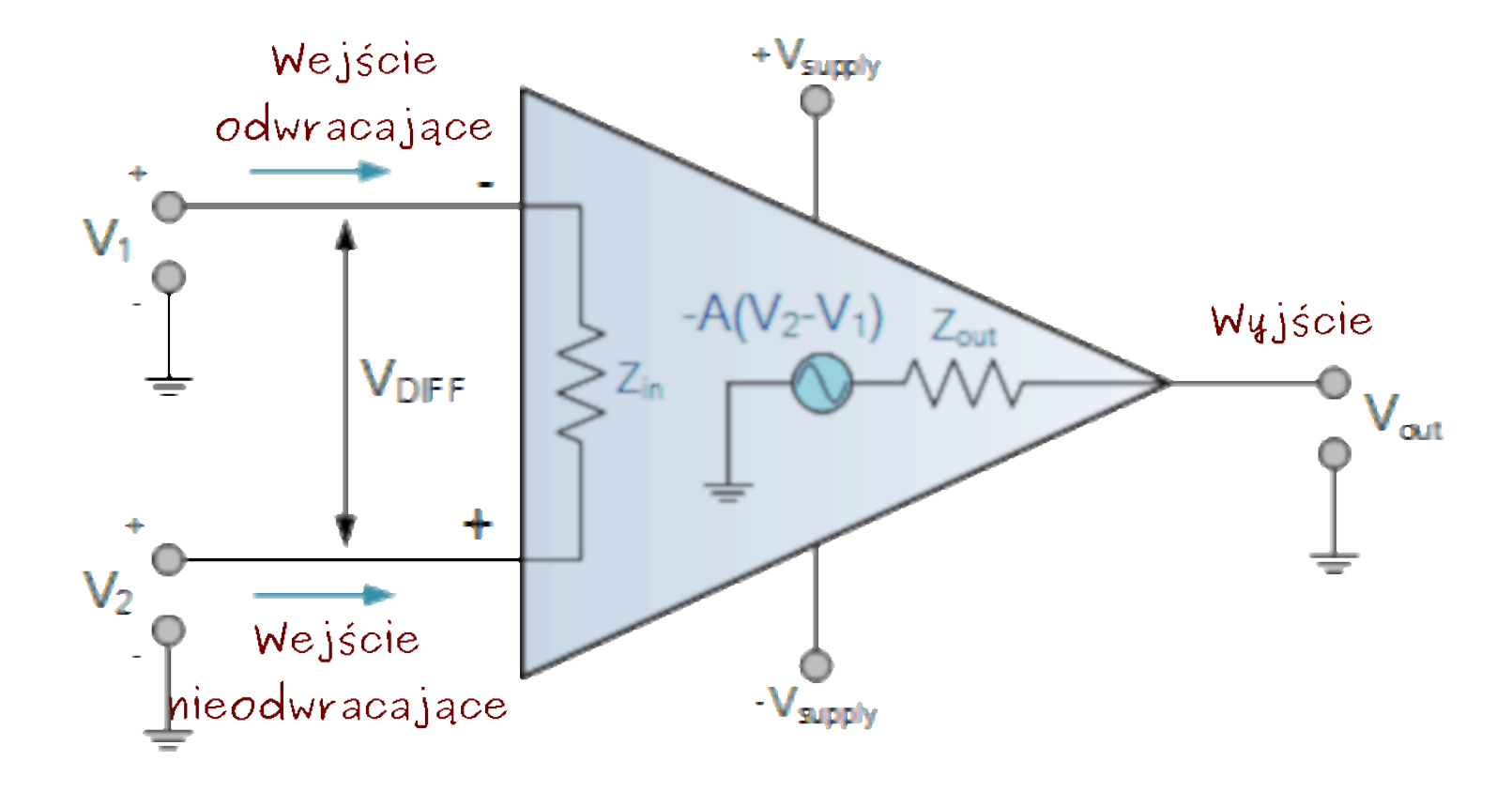

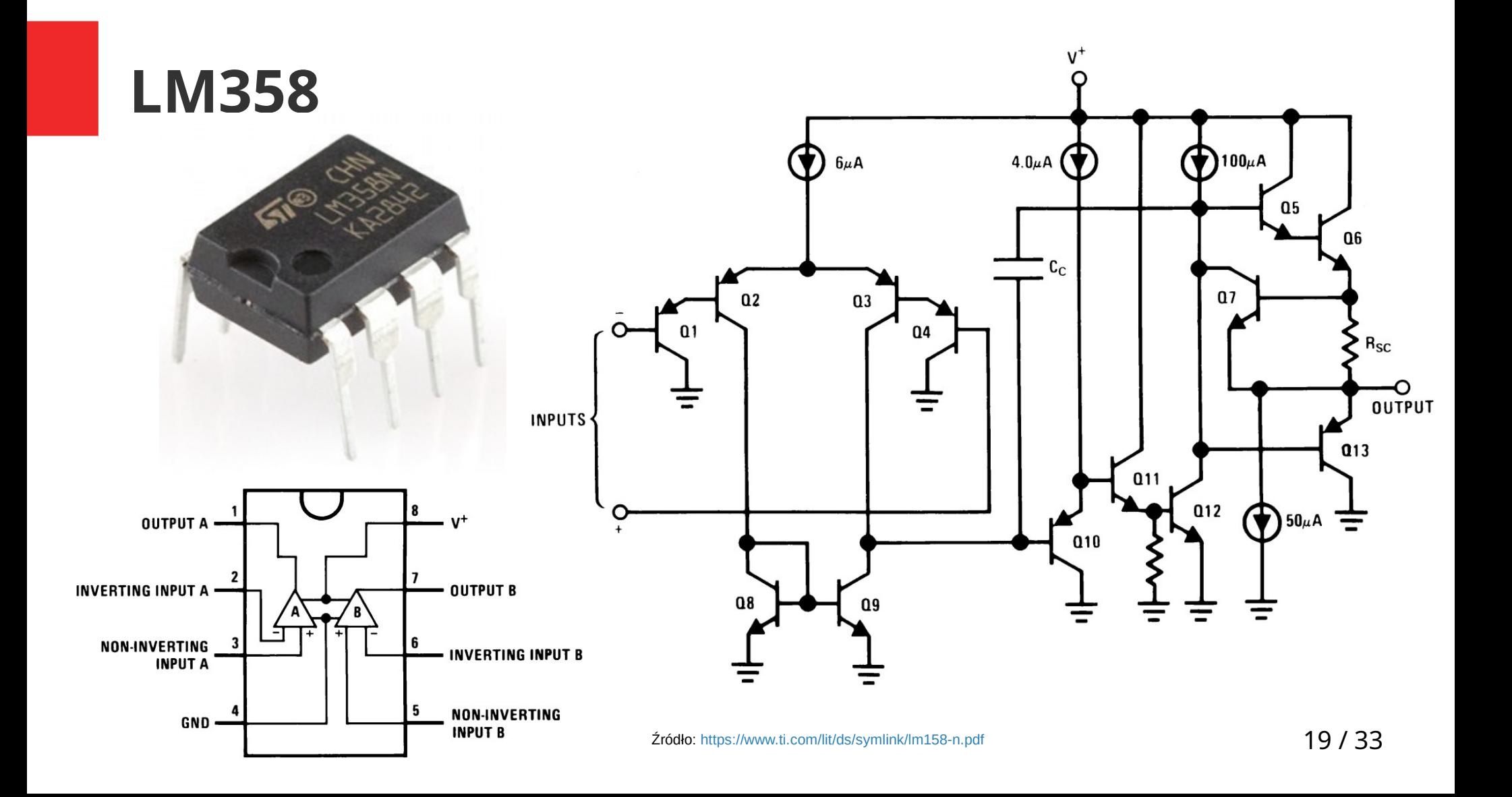

### **LM358**

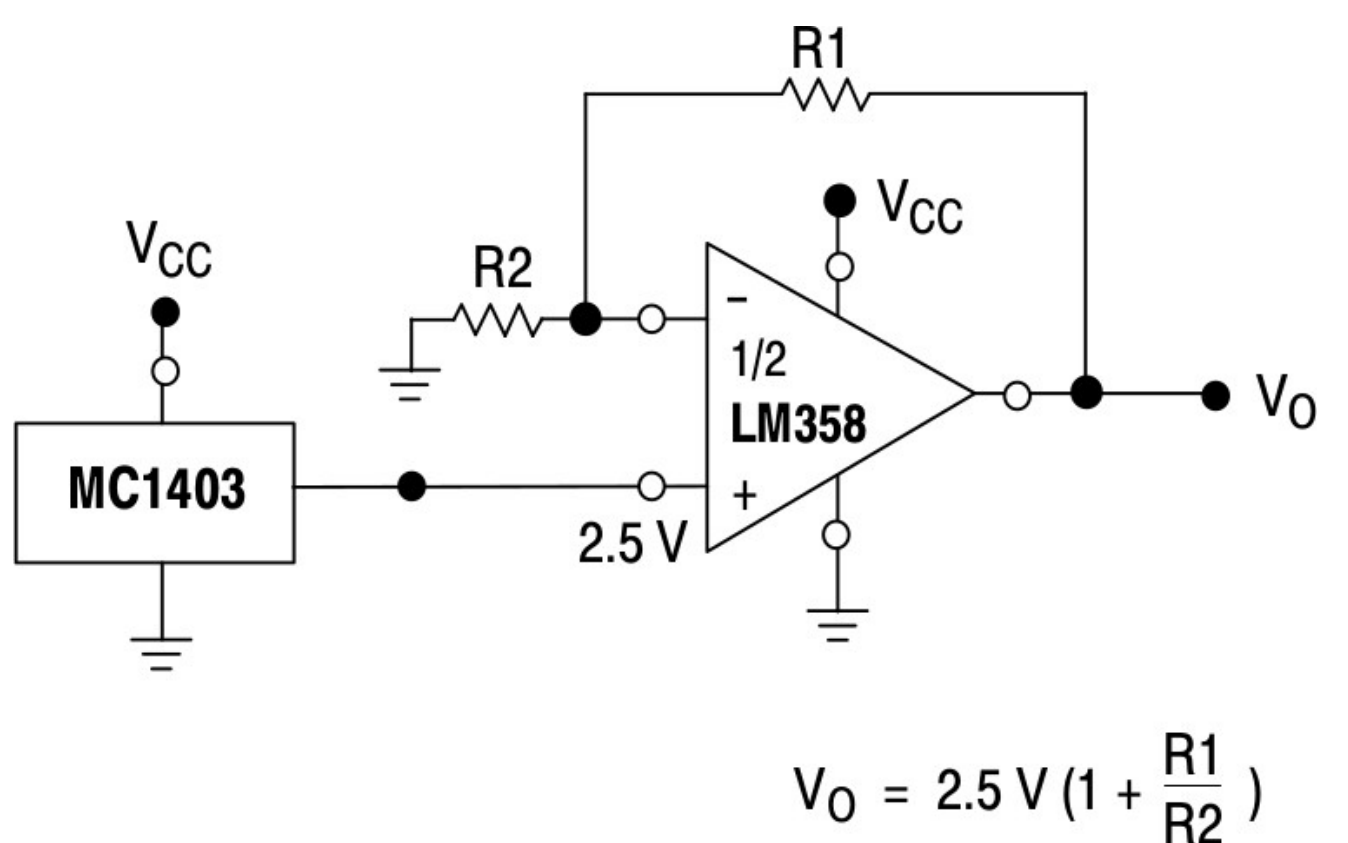

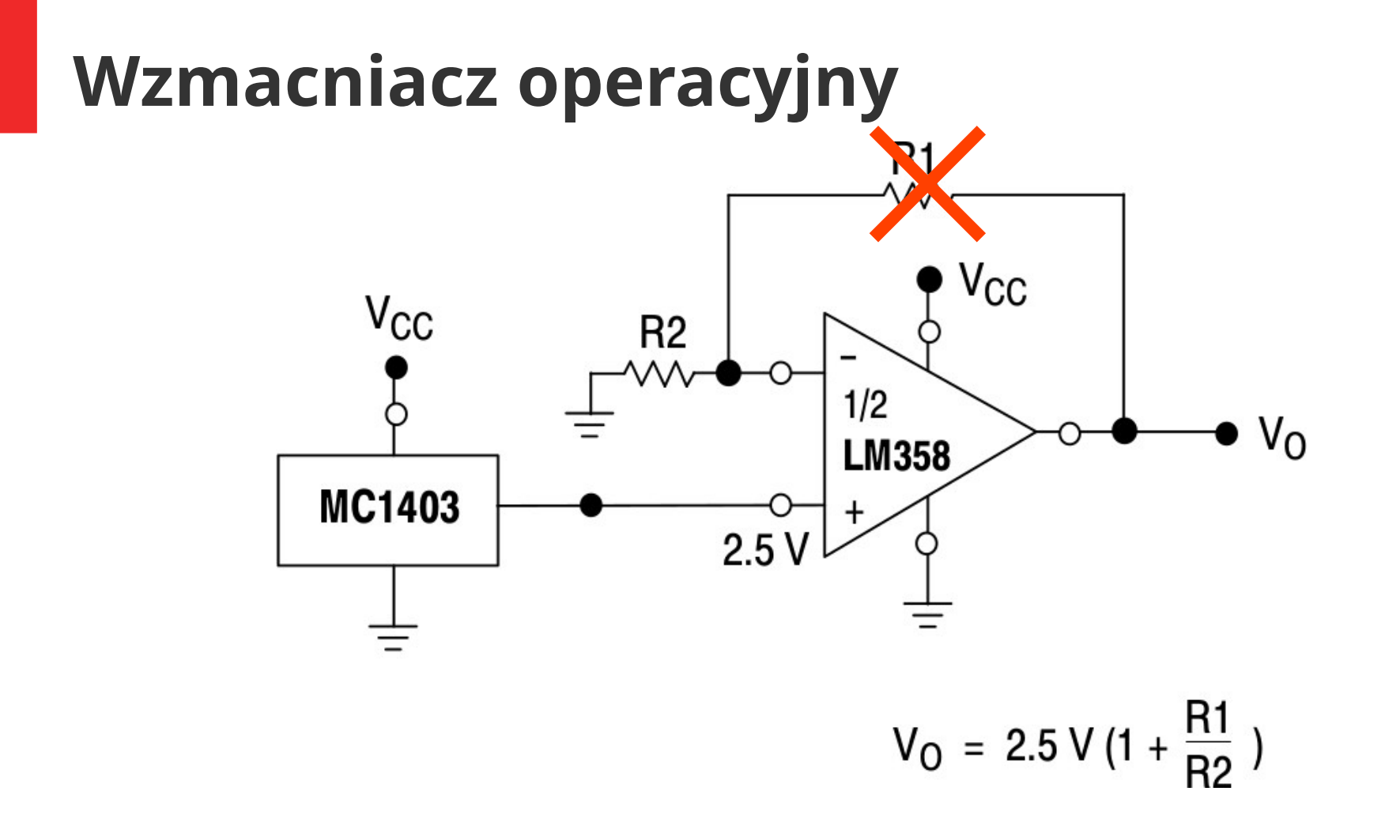

# **Czujniki**

#### **Parametryczne**

- rezystancyjne,
- indukcyjne,
- pojemnościowe.

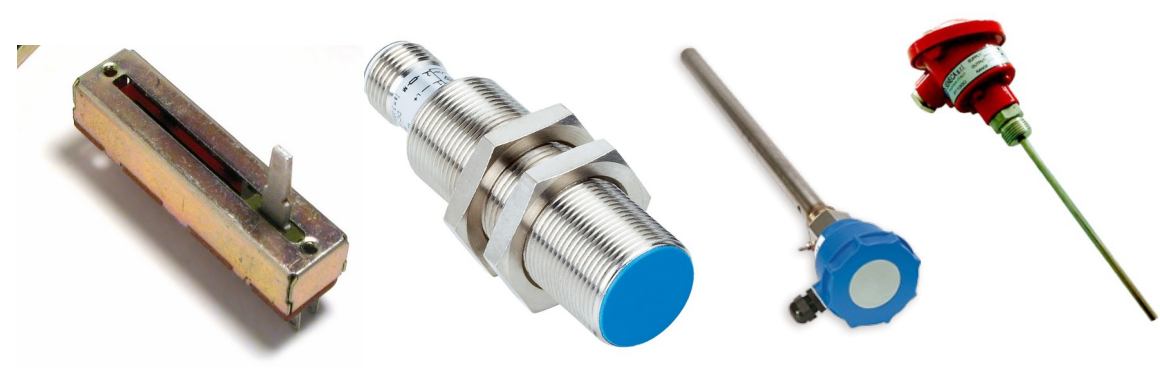

#### **Generacyjne**

- dynamiczne,
- termoelektryczne
- piezoelektryczne,
- elektrochemiczne,
- fotoelektryczne.

[https://sklepautomatyka.com.pl/produkt/czujnik-indukcyjny-ims18-08bpsnc0s-sick](https://sklepautomatyka.com.pl/produkt/czujnik-indukcyjny-ims18-08bpsnc0s-sick/)/ [http://www.hvac4u.pl/81,ls-cap-czujnik-poziomu-cieczy-pojemnosciowy.htm](http://www.hvac4u.pl/81,ls-cap-czujnik-poziomu-cieczy-pojemnosciowy.html)l

http://seneca.energoelektronika.pl/produkt/urzadzenia-pomiarowe-i-sterujace/czujniki-temperatury/czujniki-temperatury-czujniki-temperatury/sonda-temperatury-czujnik-temperatury-pt100/

## **Termometr rezystancyjny PT100**

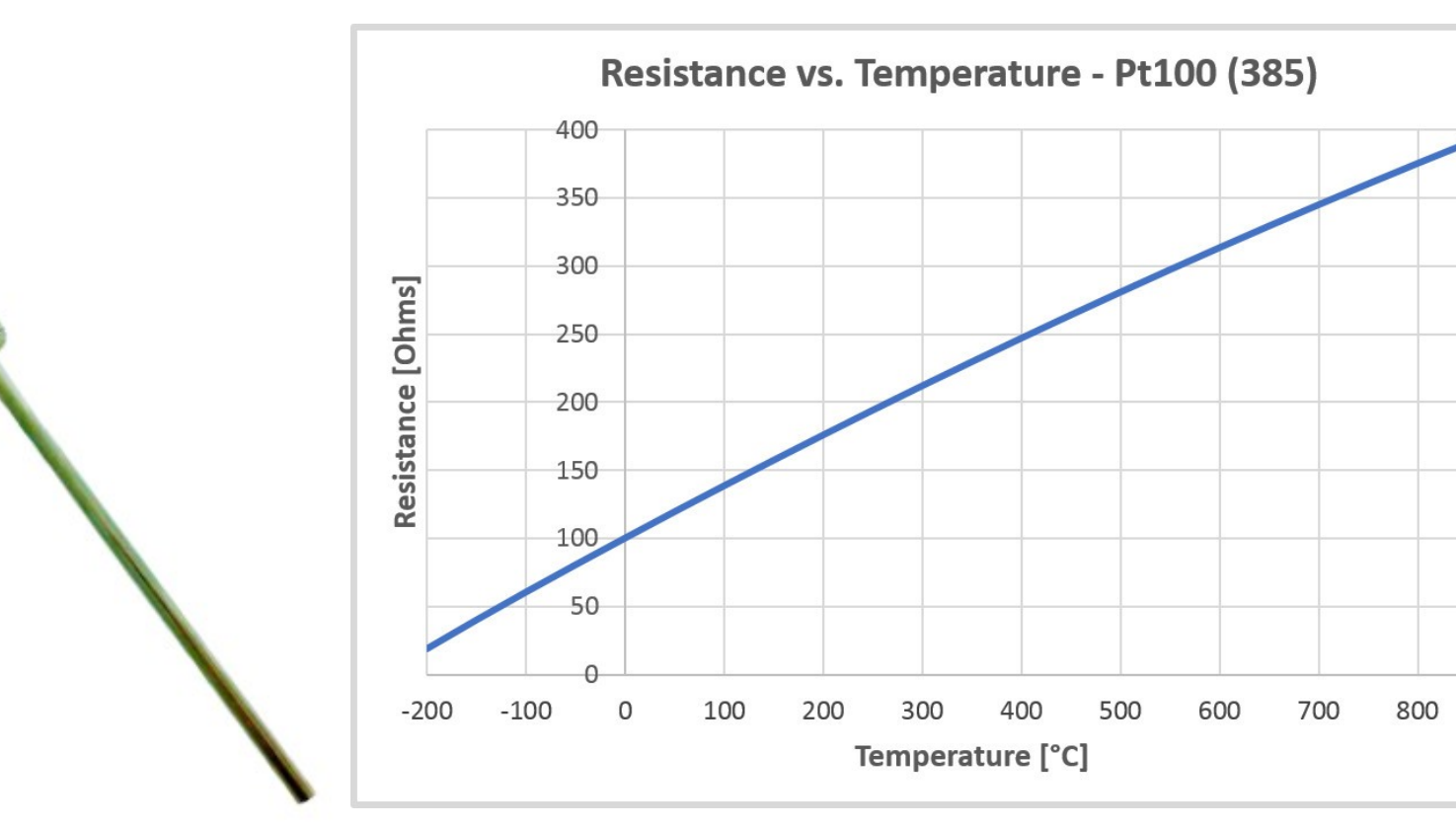

900

### **Termistory (termometry półprzewodnikowe)**

NTC – negative temp. coefficient

 $R_T = A \exp [\beta/T]$ 

A – wsp. Rozmiaru próbki β – stała materiałowa

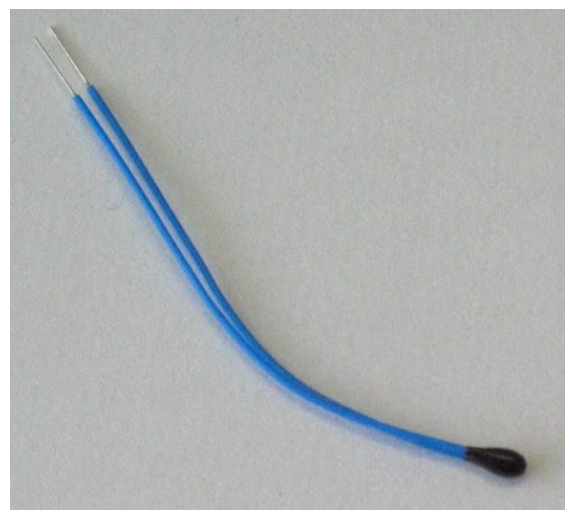

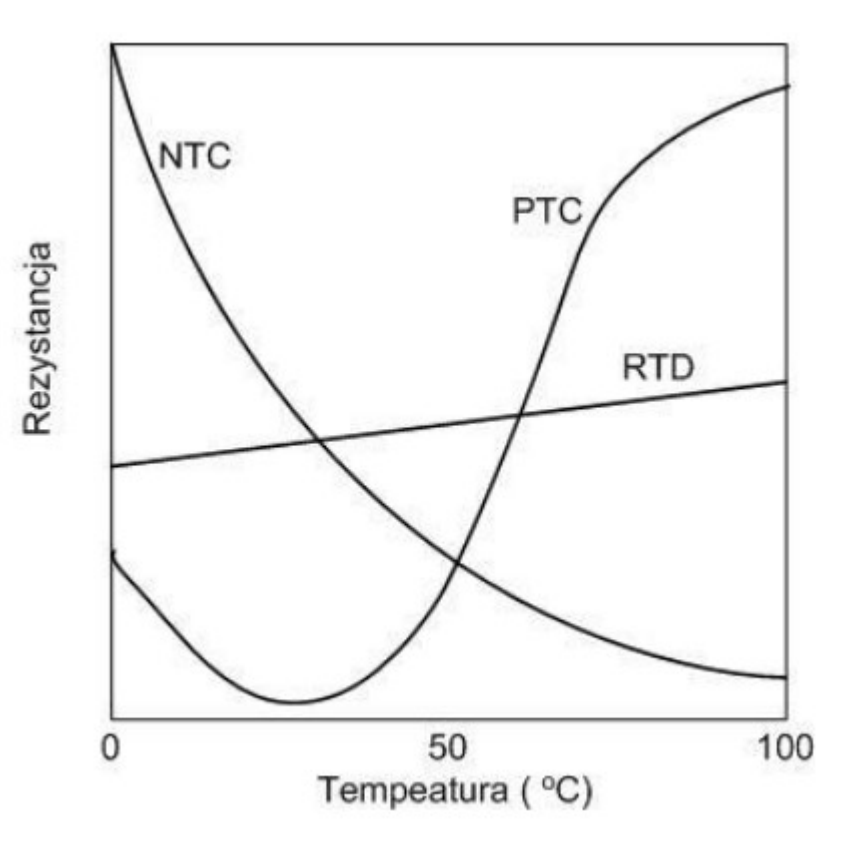

Źródła: https://en.wikipedia.org/wiki/Thermistor, http://home.agh.edu.pl/~maziarz/userfiles/downloads/TS-9-cz.temperatury.pdf

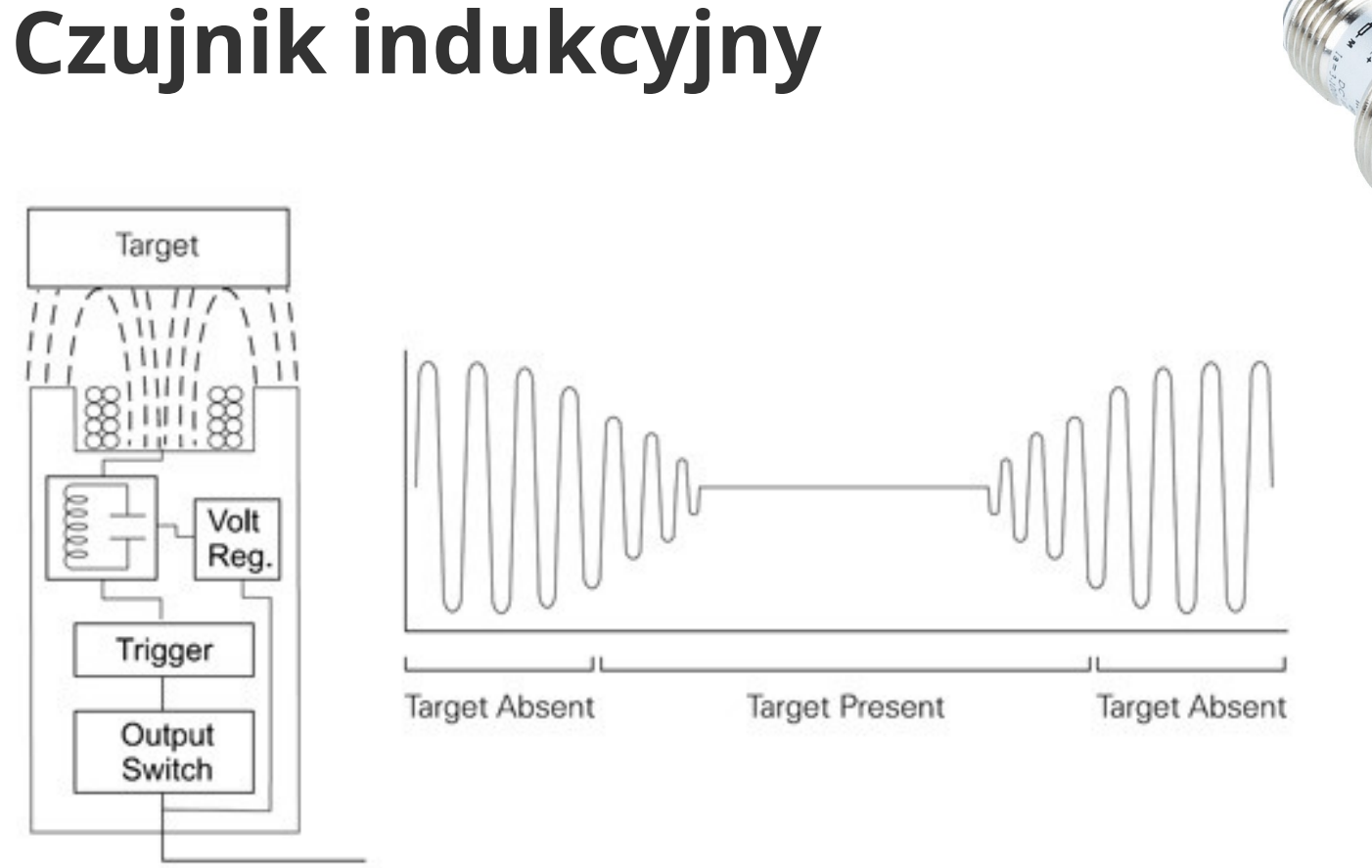

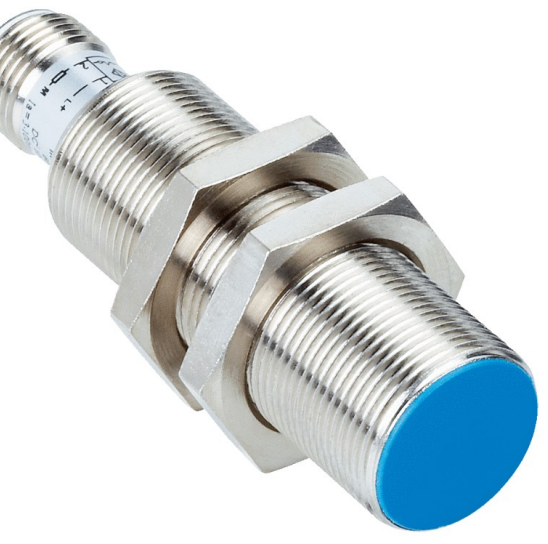

# **Czujnik pojemnościowy**

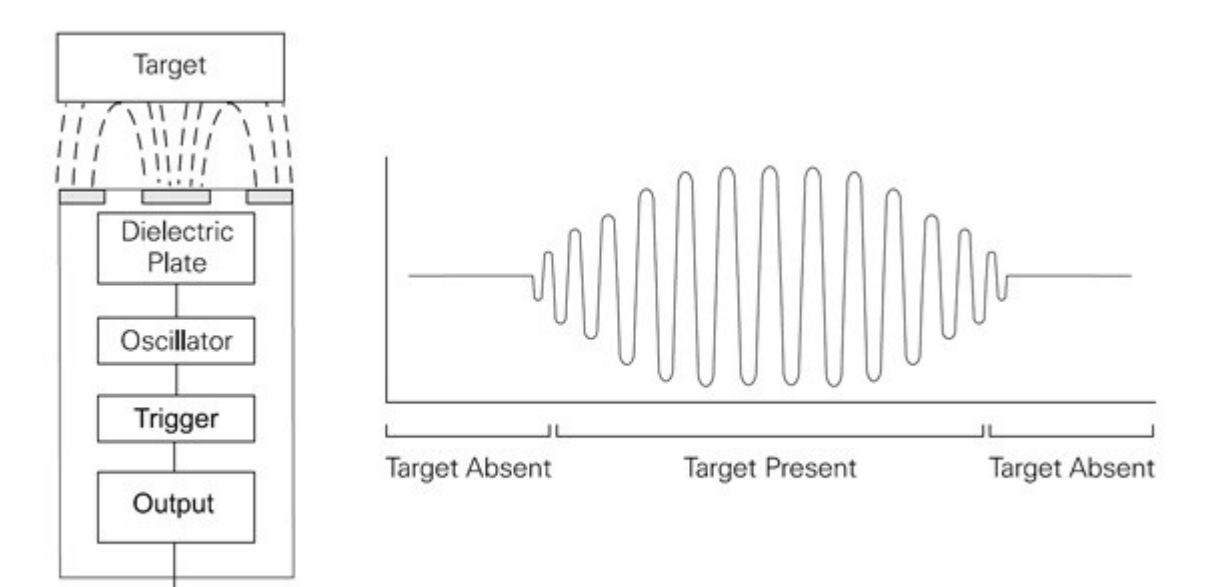

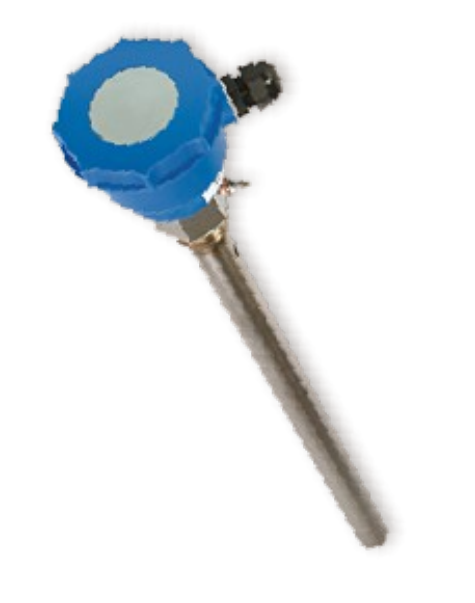

### **Kąt obrotu/przesunięcie**

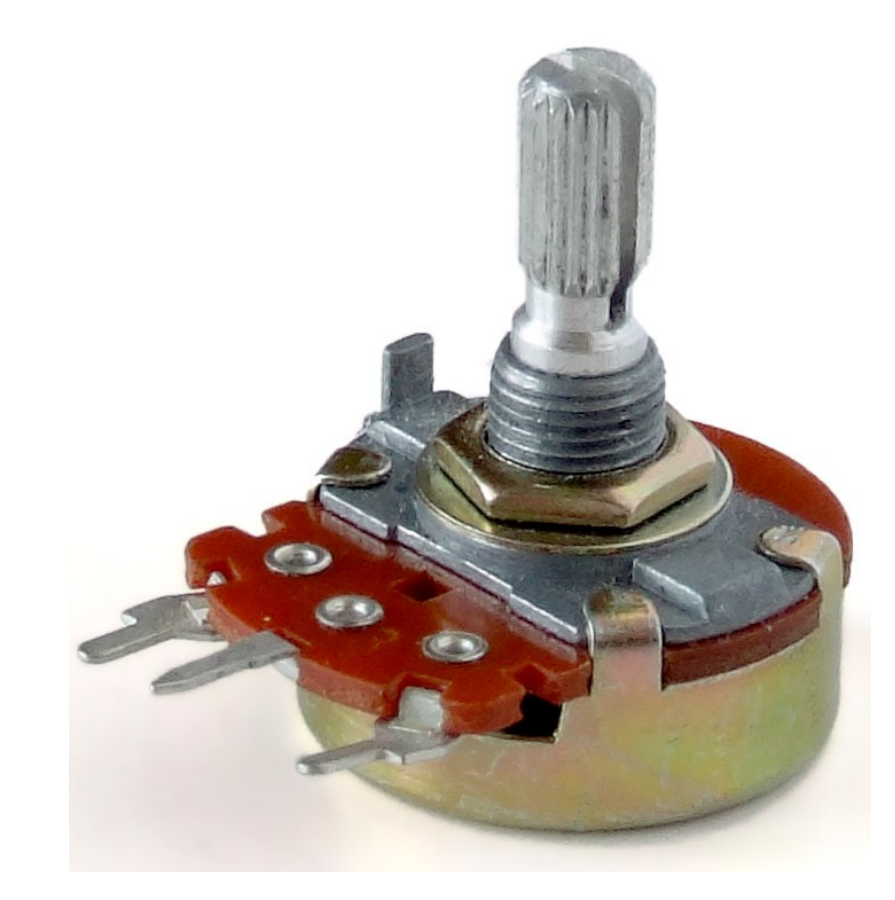

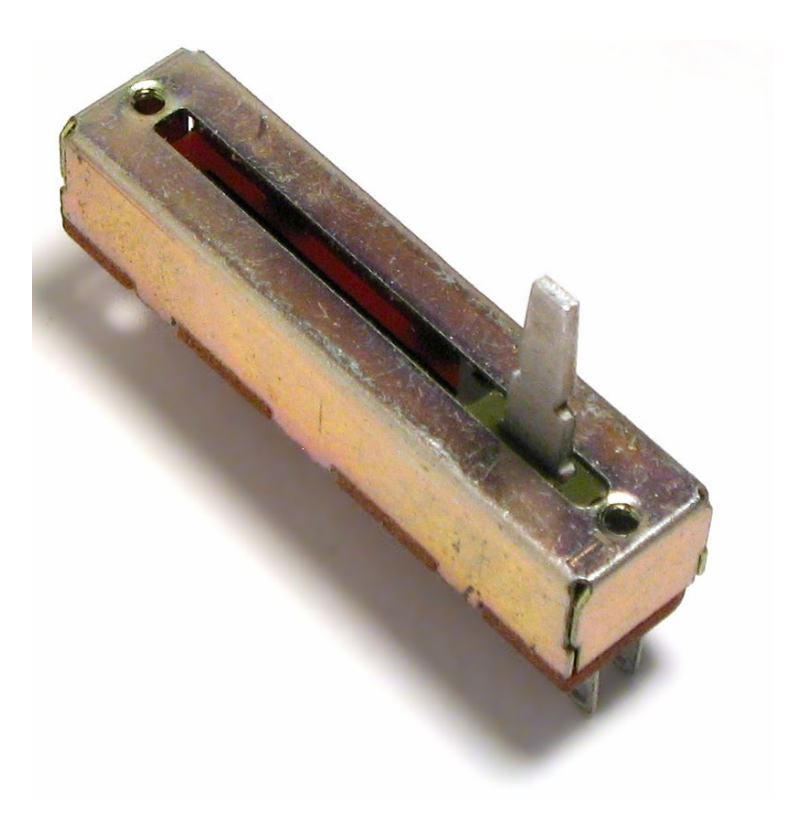

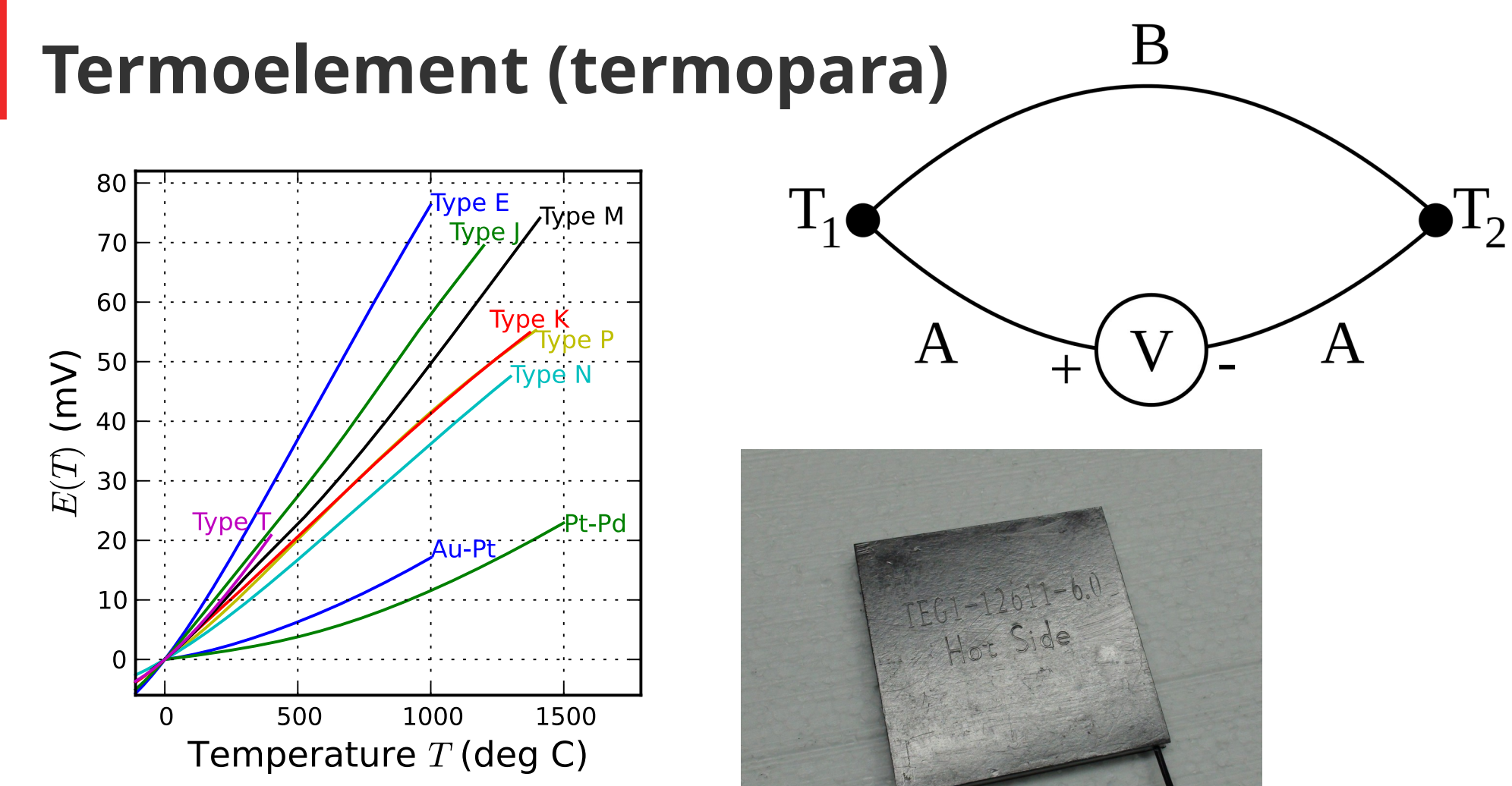

Źródła: <https://pl.wikipedia.org/wiki/Termopara> https://en.wikipedia.org/wiki/Thermocouple

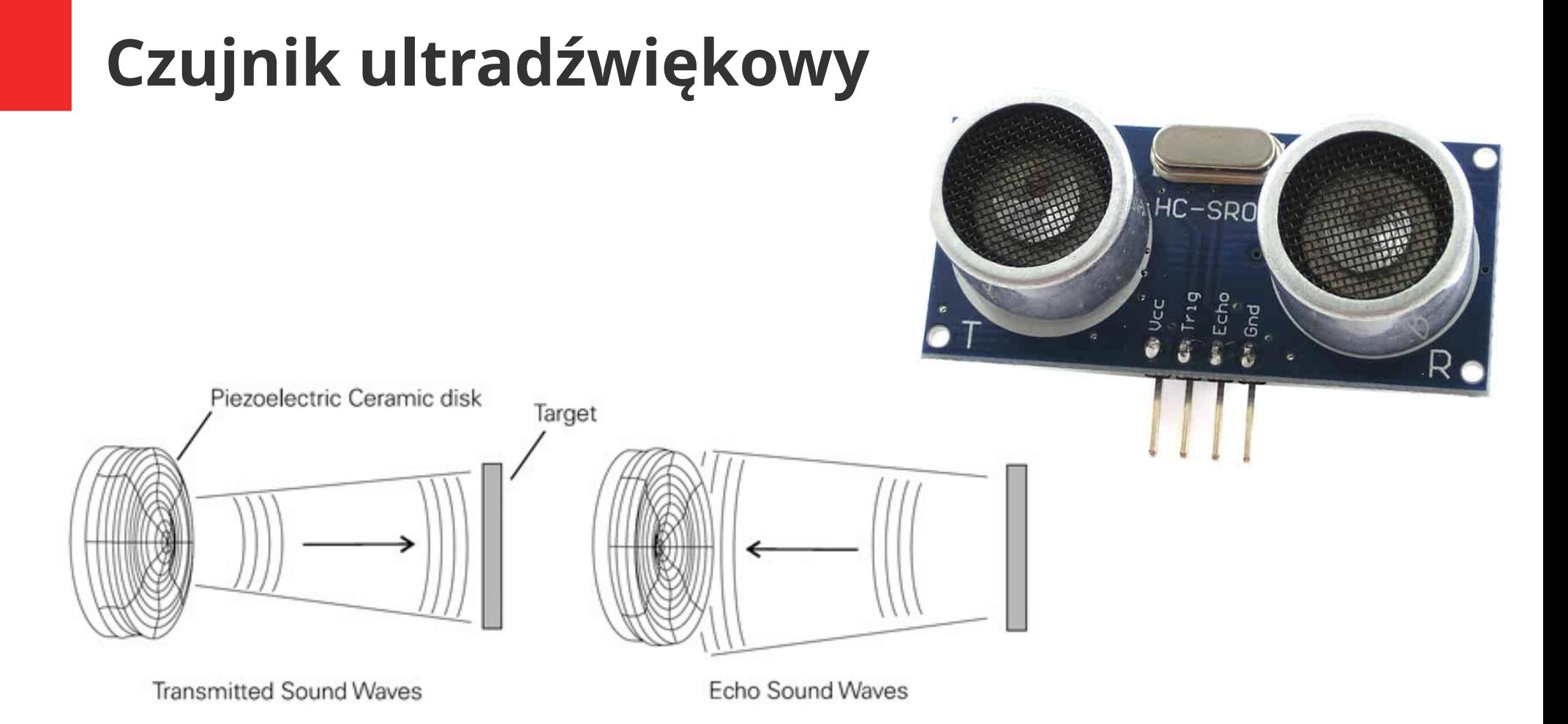

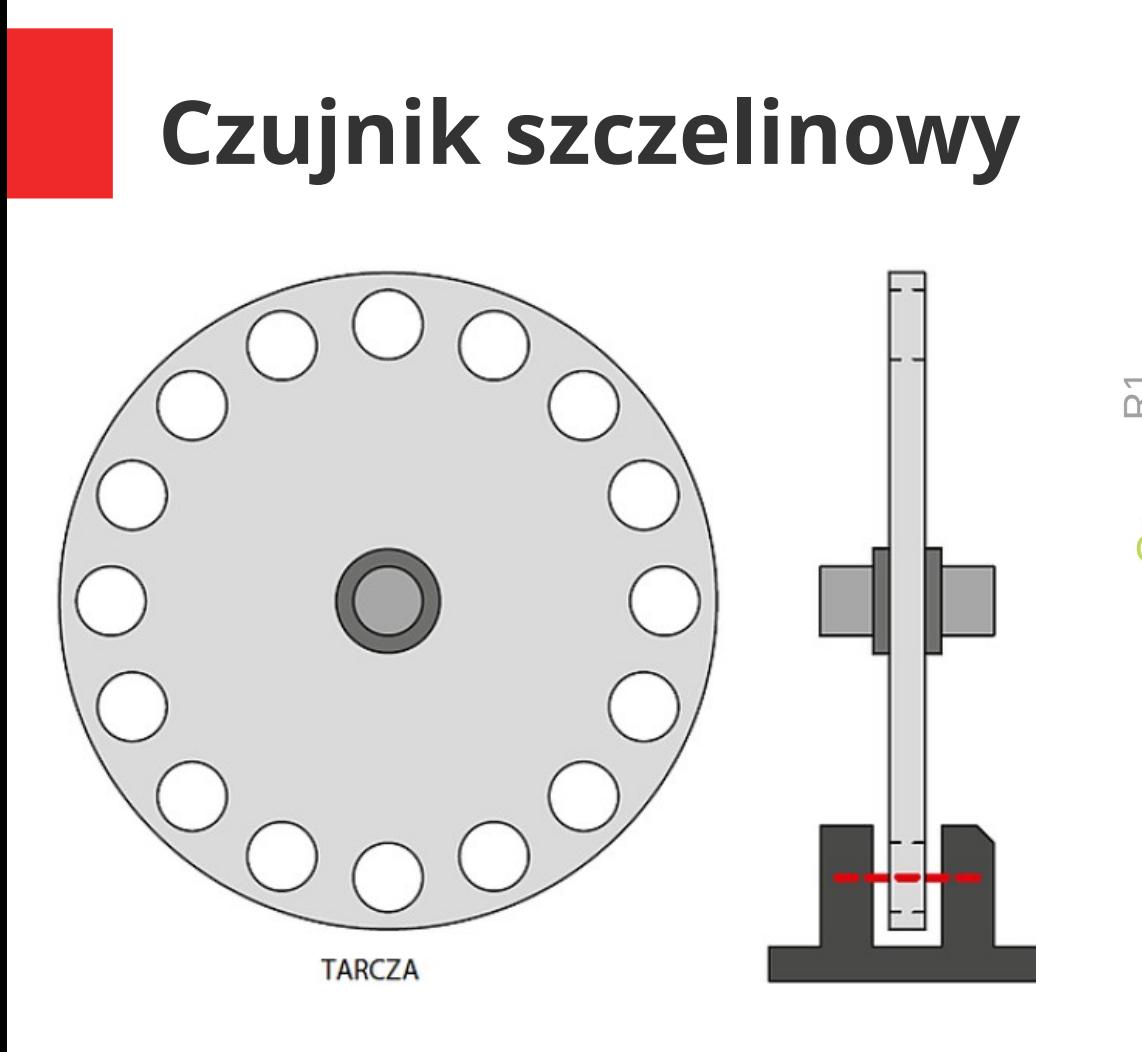

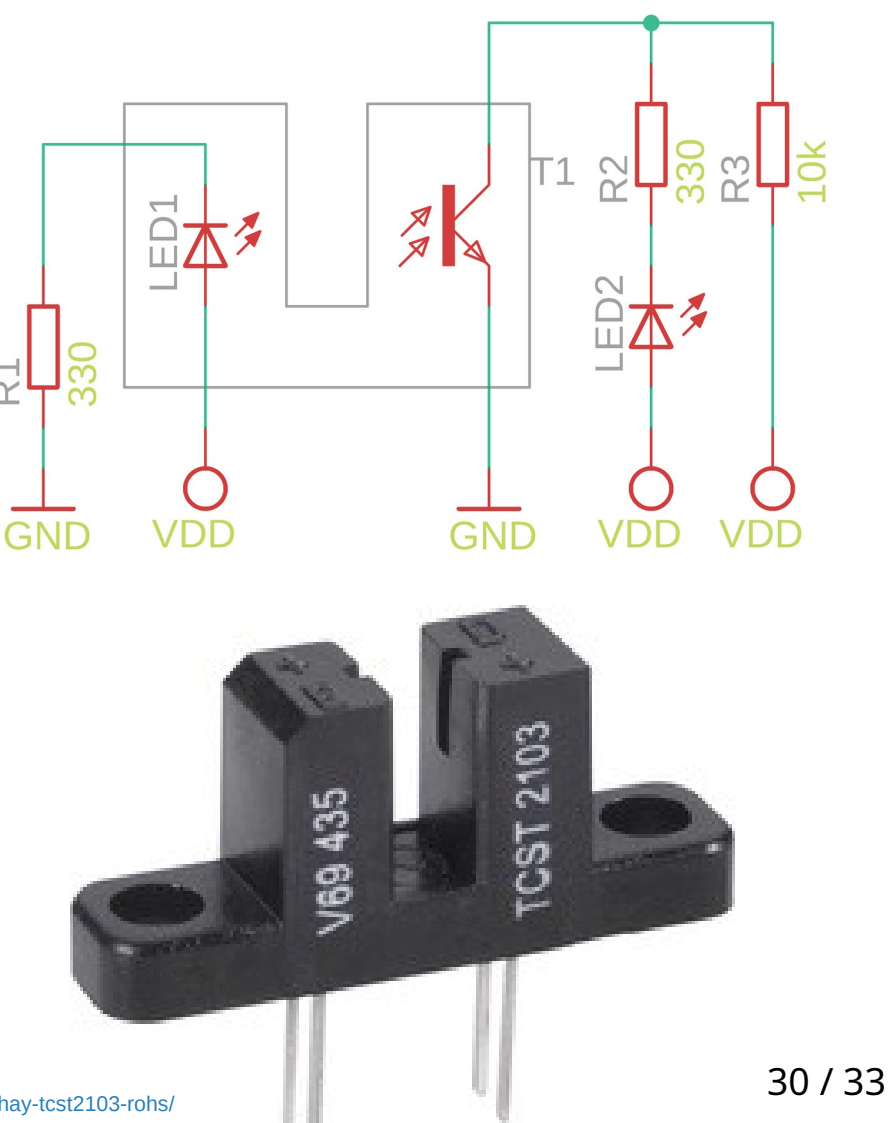

#### Źródło:

[https://elektroniksc.com.pl/transoptory/czujnik-transoptor-szczelinowy-70v-ctr-if-20-10ma-szer-szczeliny-3-1mm-vishay-tcst2103-rohs](https://elektroniksc.com.pl/transoptory/czujnik-transoptor-szczelinowy-70v-ctr-if-20-10ma-szer-szczeliny-3-1mm-vishay-tcst2103-rohs/)/ https://ep.com.pl/projekty/miniprojekty/11167-krancowka-ze-szczelinowym-czujnikiem-optycznym

### **Tensometry oporowe**

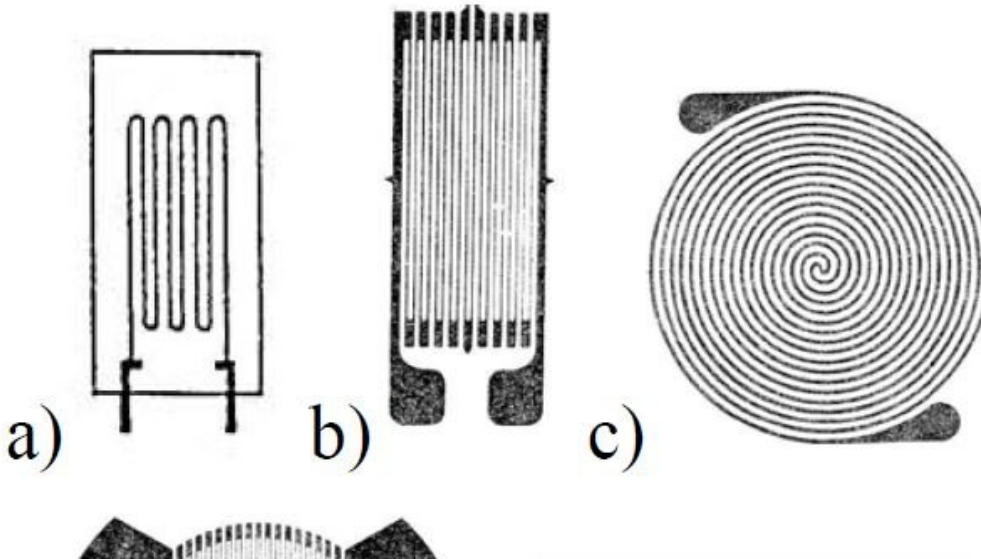

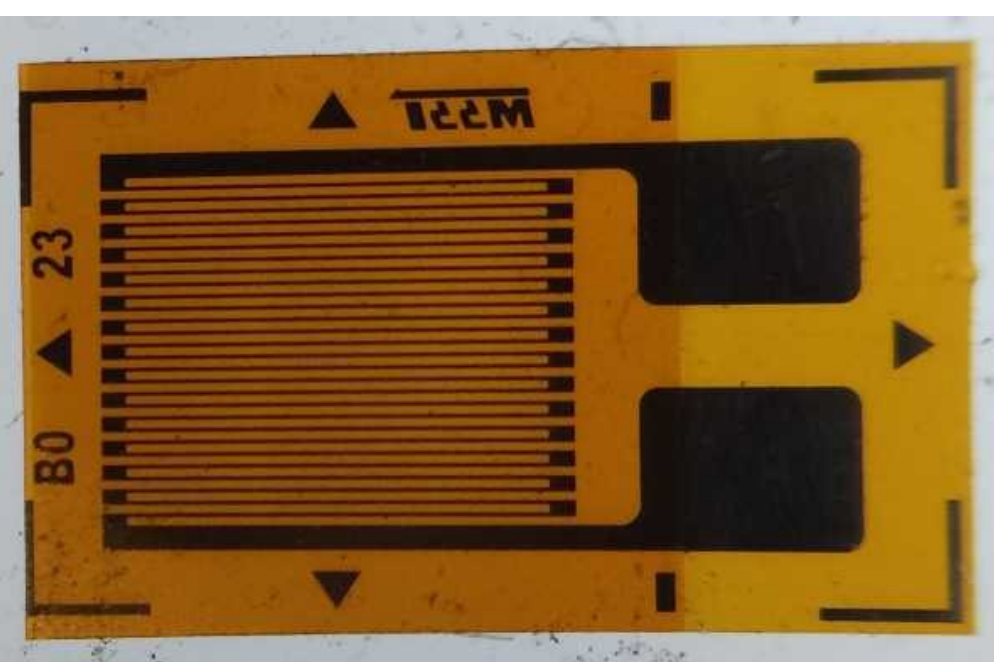

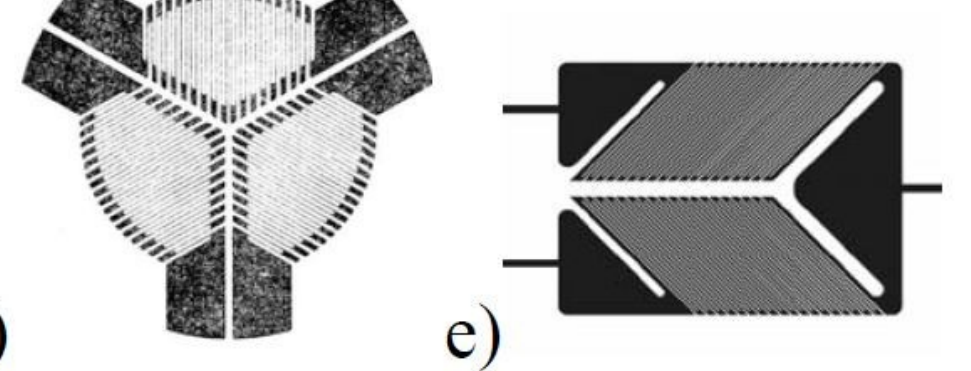

$$
\sigma = \frac{IG}{S} \left[ \frac{siemens}{metr} \right]
$$

- σ Przewodnictwo właściwe materiału
- G przewodnictwo elektryczne
- S pole przekroju poprzecznego elementu
- l długość bloku

# **Czujniki piezoelektryczne**

Polarization direction

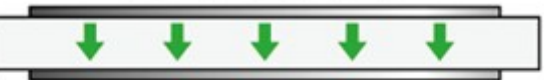

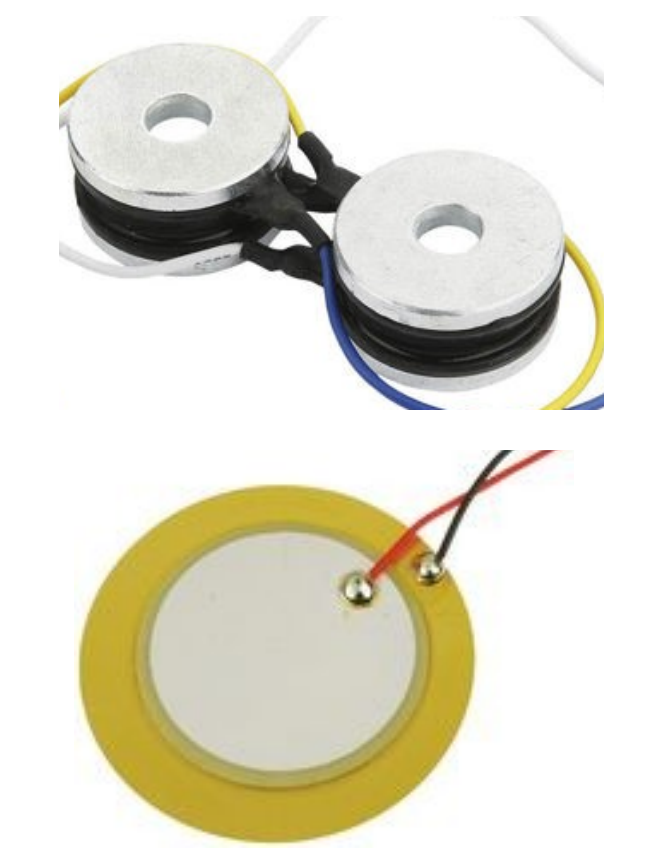

Źródło: <https://sklep.phu-szczepan.pl/product-pol-3132-Czujnik-piezoelektryczny-W250.html> Piezo Element MCFT-27T-4.2AL-127 Datasheet https://product.tdk.com/info/en/products/sensor/level/powder-level/technote/tpo/index.html

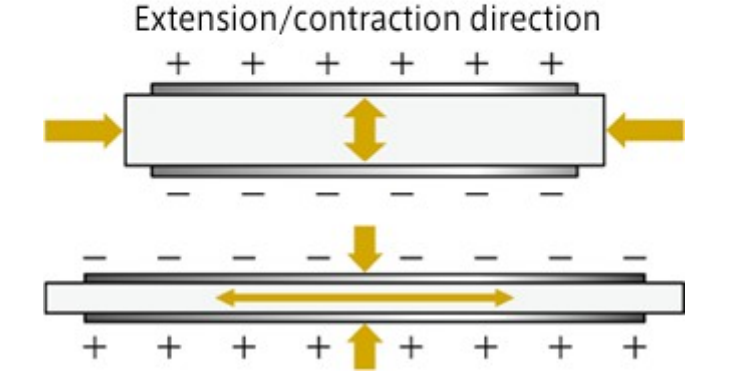

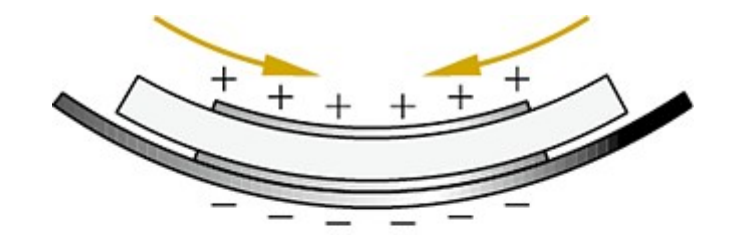

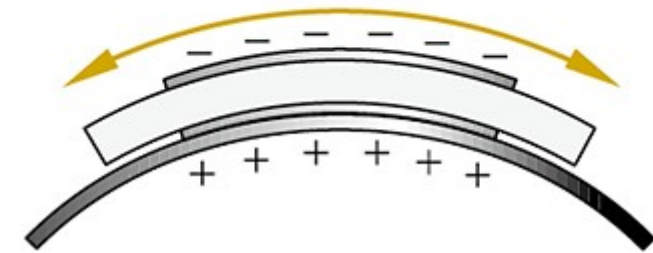

## **Czujnik Halla (Hallotron)**

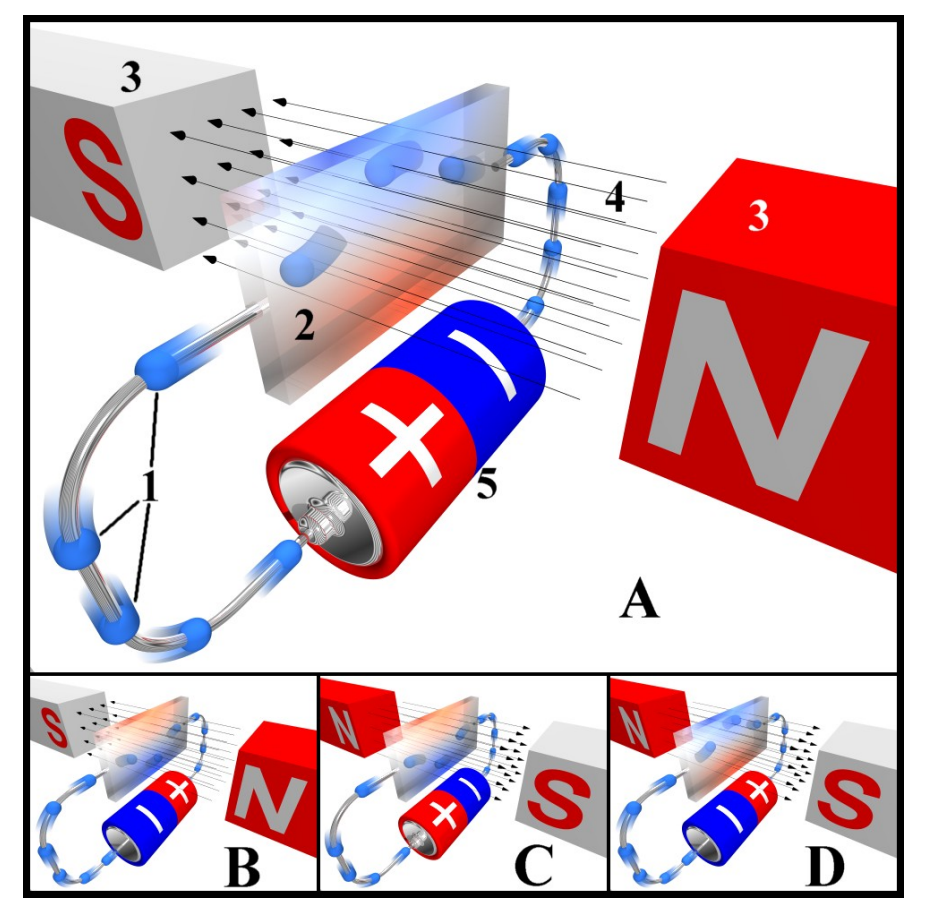

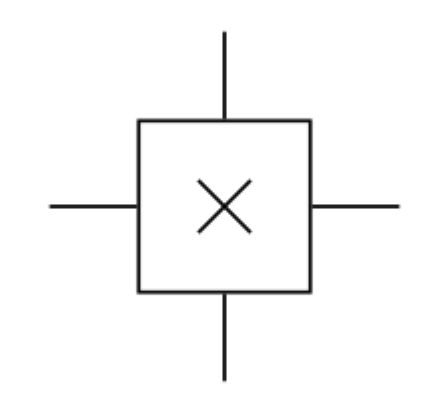

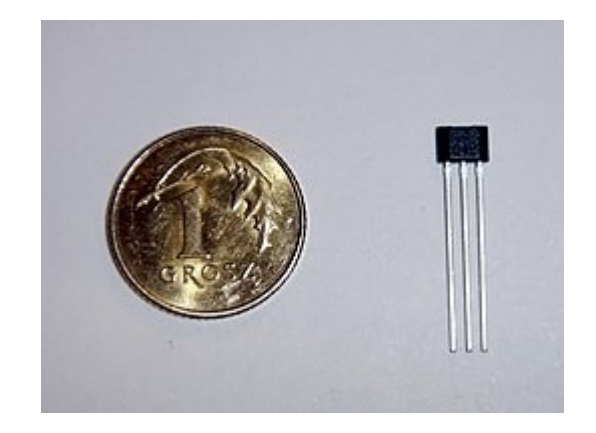

Źródło: [https://pl.wikipedia.org/wiki/Zjawisko\\_Halla](https://pl.wikipedia.org/wiki/Zjawisko_Halla) https://pl.wikipedia.org/wiki/Hallotron